# UNIVERSIDADE FEDERAL DE SANTA CATARINA PROGRAMA DE PÓS-GRADUAÇÃO EM ENGENHARIA ELÉTRICA

# Modelagem de Fontes Eólicas Integradas a Sistemas Convencionais de Energia utilizando a Técnica de Simulação via Monte Carlo

"Dissertação submetida à Universidade Federal de Santa Catarina para ,optenção do Grau de Mestre em Engenharia Elétrica"

# GILMAR LOPES RIBEIRO

Florianópolis, Setembro de 1995.

# Modelagem de Fontes Eólicas Integradas a Sistemas Convencionais de Energia utilizando a Técnica de Simulação via Monte Carlo

# Gilmar Lopes Ribeiro

'Esta dissertação foi julgada adequada para obtenção do título de Mestre em . Engenharia Elétrica, área de concentração em Sistemas de Potência, e aprovada em sua forma final pelo programa de Pós-Graduação'.

 $N = N - N$ 

Prof. Hans Hejmut Zürn, Ph.D. . Orientador

Prof. Enio Valmor Kassick, Dr. Coordenador do Programa de Pós-Graduação em Engenharia Elétrica

\_\_

Banca Examinadora:

yuns

Prof. Hans Helmut Zürn, Ph.D. Presidente

.  $7$ VI Prof/porge Coeino, D.Sc.

Muntal<br>Prof. Margiano Morozowski Filho, D.Sc.

Koberto Salgados

Prof. Roberto de Souza Salgado, Ph.D.

ii

À Silvinha pelo amor e dedicação,

e que mesmo distante sempre esteve presente

me dando forças para que esse trabalho fosse concretizado

Ao meu filho Túlio e a Nathália, esperanças de um mundo melhor

Aos meus pais e irmãos, por estarem sempre ao meu lado na caminhada da vida.

 $\ddot{\phantom{0}}$ 

 $\sim$  .

Ao amigo e companheiro William Guedes, a quem eu gostaria de ter mostrado esse trabalho. Prevaleceu a vontade de Deus.

V

## AGRADECIMENTOS

Ao Prof. Hans Helmut Züm pela amizade e orientação, principalmente pela sua simplicidade em transmitir seus conhecimentos.

À Universidade Federal de Santa Catarina pela oportunidade de realizar esse trabalho.

Ao Laboratório de Sistemas de Potência (LABSPOT) pelo suporte técnico.

Aos Professores: Simões Costa, Aguinaldo Silva, Jairo Machado e Roberto Salgado pela convivência amigável, e pelos conhecimentos transmitidos durante os créditos.

À Escola Técnica Federal do Ceará pelo compromisso com o saber, e por estar sempre buscando melhor capacitação para seus Professores; e aos colegas do curso de Eletrotécnica pelo apoio e incentivo.

À Companhia de Eletricidade do Ceará (COELCE) pelos dados fornecidos.

Ao Valdemir Gonçalves, bolsista de iniciação científica, pelas longas discussões no início do trabalho.

Aos colegas André Lenn e Javier Vargas pela amizade e ajuda durante os créditos.

À amiga Sílvia. Galvão pelo constante apoio durante a realização do Mestrado.

Ao André Della Rocca pela auxilio na implementação computacional.

Ao secretário Wilson Costa pela presteza nas solicitações referentes aos assuntos da Pós-Graduação. .

<sup>~</sup>Aos colegas da Pós-Graduação pelos bons momentos vividos, que certamente contribuíram para o meu engrandecimento pessoal.

A CAPES pelo auxilio financeiro.

Ao Povo brasileiro.

# SUMÁRIO

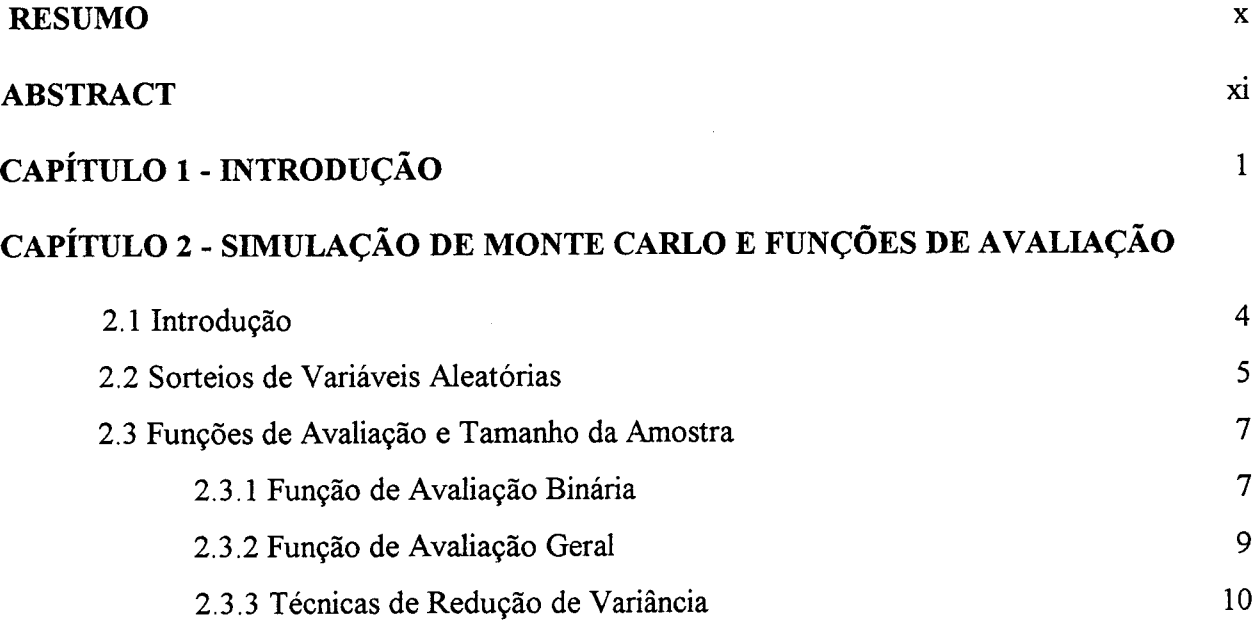

## CAPÍTULO 3 - MODELAGEM PARA DENSIDADE CONJUNTA CONDICIONADA UTILIZANDO SIMULAÇÃO DE MONTE CARLO

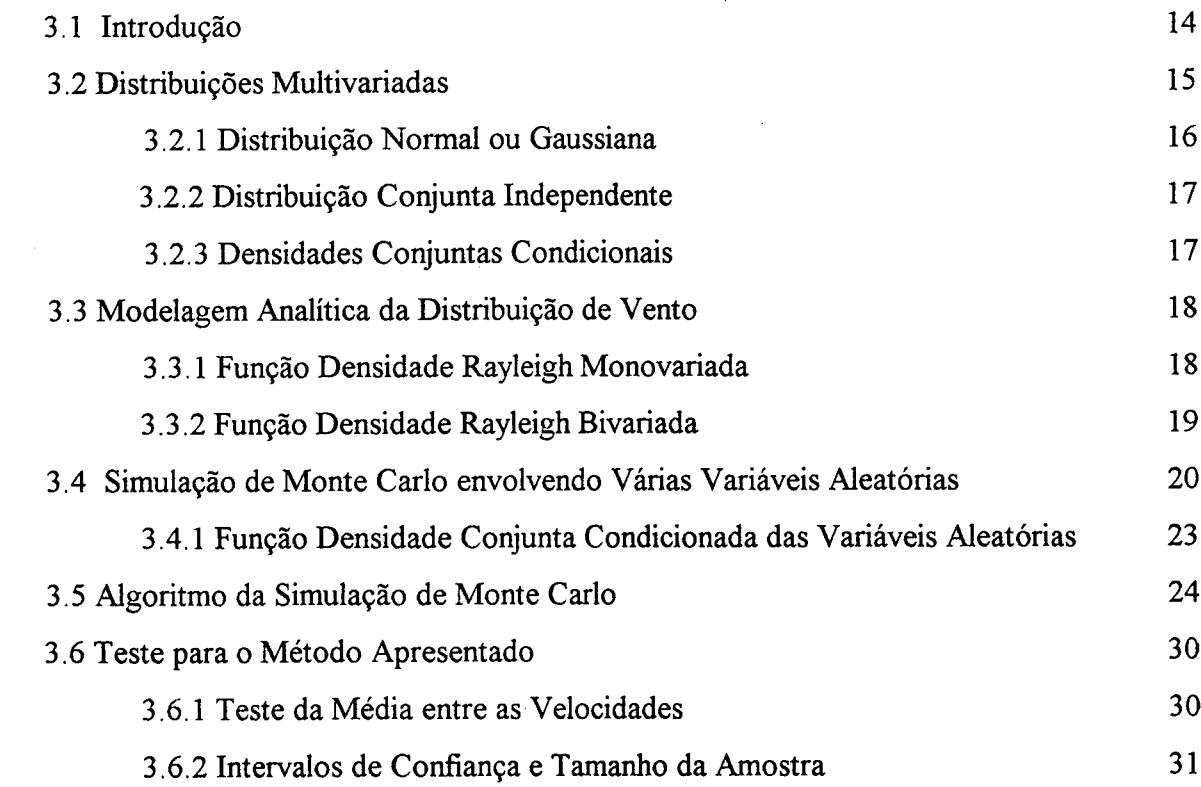

## CAPITULO 4 - MODELAGEM DE TURBINAS PARA OBTENÇÃO DE POTENCIA DISPONIVEL EM SISTEMAS EOLICOS

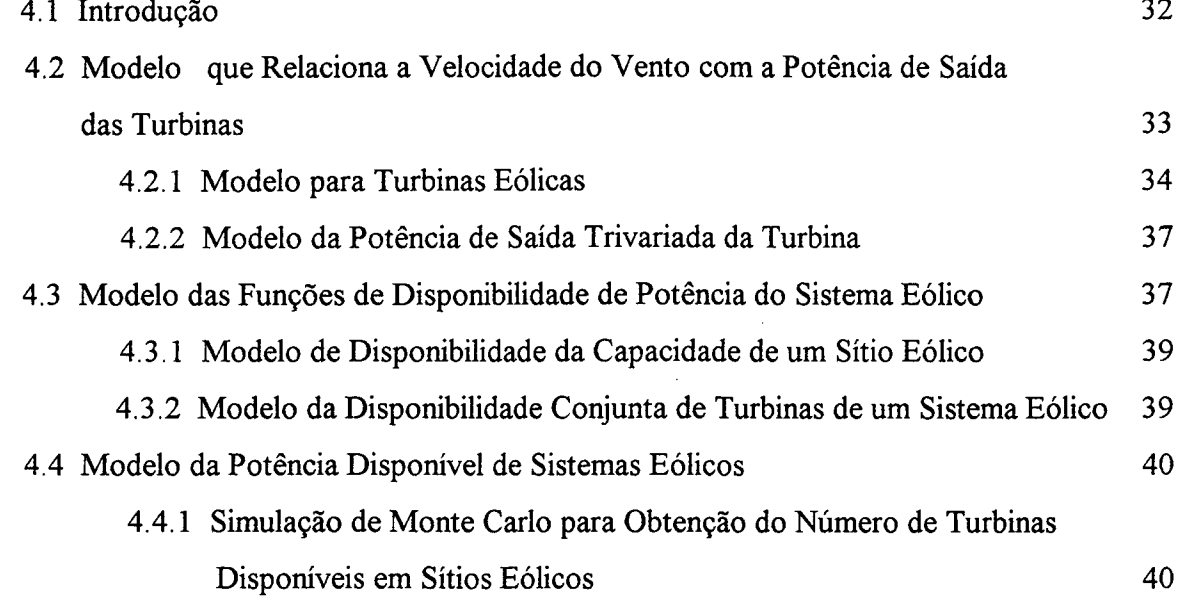

## CAPÍTULO 5 - DEMANDA NÃO ATENDIDA E EXEMPLIFICAÇÃO PARA ANALISE ECONOMICA DE UM s1sTEMA INTEGRADO

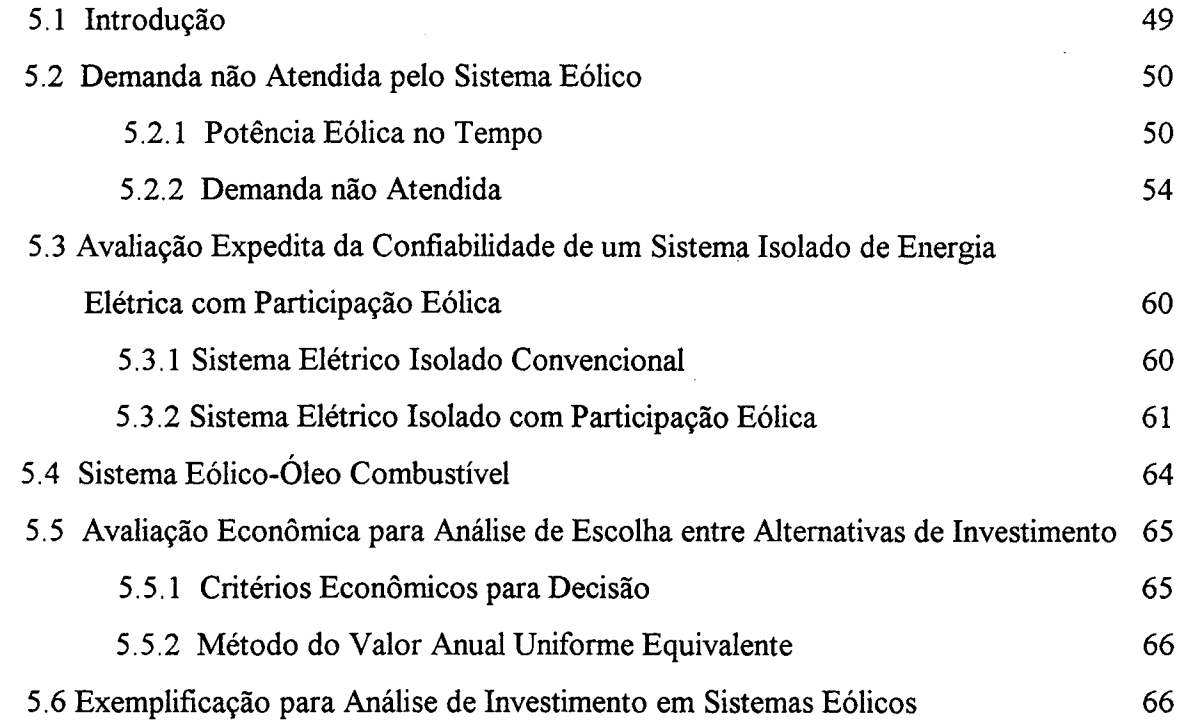

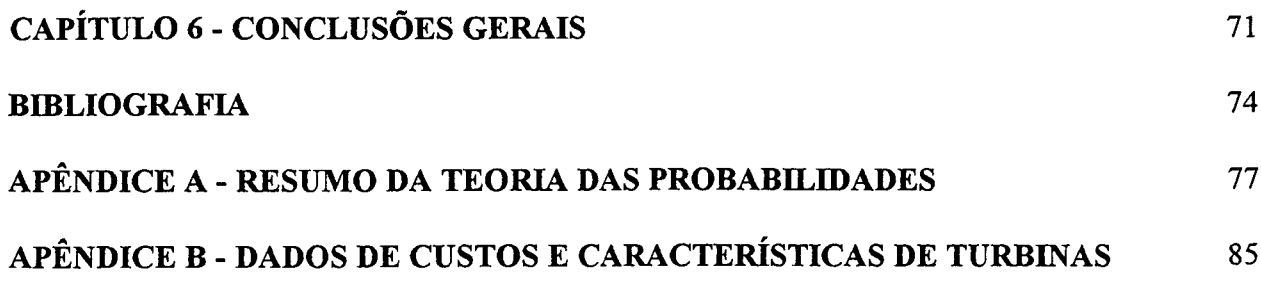

 $\bar{z}$ 

 $\hat{\boldsymbol{\beta}}$ 

### RESUMO

Os métodos analíticos para modelagem de fontes eólicas de energia permitem somente dois sítios de vento correlacionados. A extensão para um maior número de sítios <sup>é</sup> possível, porém trabalhosa. O método de simulação via Monte Carlo elimina essa dificuldade, desde que se domine a técnica de sorteios de variáveis aleatórias correlacionadas.

O objetivo deste trabalho é incluir a energia gerada por turbinas eólicas como mais uma opção na produção de energia elétrica, com o objetivo de auxiliar as fontes convencionais, no atendimento à demanda. <sup>A</sup>

Inicialmente, faz-se uma modelagem para velocidades de vento utilizando dados históricos de medições em três sítios eólicos e aplicando a simulação de Monte Carlo para obtenção das realizações de velocidades de vento para determinar as probabilidades conjuntas condicionadas.

É realizada uma modelagem para as turbinas eólicas, através da curva aproximada de transformação da velocidade do vento em potência elétrica, com uso de sorteios de Monte Carlo para determinar a quantidade de turbinas disponíveis, a partir da distribuição binomial de probabilidades.

Finalmente faz-se uma relação entre a demanda e a potência eólica, exemplificando um sistema combinado eólico-oleo combustível e analisando, economicamente, <sup>a</sup> viabilidade de implantação de um sistema eólico, considerando o tempo de amortização do investimento em função da economia de combustível proporcionada pela geração eólica.

# ABSTRACT

# MODELLING OF WIND SOURCES INTEGRATED IN CONVENTIONAL ENERGY SYSTEMS USING THE MONTE CARLO SIMULATION TECHNIQUE

Analytical methods to model wind power sources allow only two correlated wind sites. The extension to a greater number of sites is possible, but demands a large amount of work. The use of a simulation method via Monte Carlo eliminates these problems, provided the technique of correlated sampling be dominated.

The purpose of this work is to consider the power generated by wind turbines as an additional option in order to help conventional sources in the demand supply.

At first, the modelling of the wind speed is done using historical datas from measurements in three wind sites. Monte Carlo simulation is applied to obtain the wind speed realizations to determine the conditional joint probability.

After that, the wind turbines are modelled through an approximated curve of transformation from wind speed to eletrical power, using the Monte Carlo technique to calculate the number of available turbines, from a binomial distribution of probabilities.

Finally, the relation between the power demand and the wind power is calculated in a combined wind-fuel oil system. The economic feasibility of a wind system is analysed considering the investment amortization time as a funtion of the fuel saving provided by the wind power supplied

# Capítulo 1

# Introdução

A utilização da energia pelo homem <sup>é</sup>intuitiva e relacionada com a própria história da humanidade, pois o homem tem procurado criar condições que lhe proporcionem uma vida mais confortável, facilitando a obtenção do que necessita para viver. Pensando assim é que se tem sempre procurado criar altemativas que possibilitem o suprimento de energia de uma forma confiável e economicamente viável.

As fontes de energia primárias existentes na natureza são classificadas em ~ convencionais, nao convencionais e exóticas [2]. Por fontes convencionais entendem-se aquelas cuja tecnologia está bem desenvolvida e cujos custos são aceitáveis pelos níveis atuais de consumo, como por exemplo: petróleo; gás natural; carvão mineral; hidrelétrica; fissão nuclear. Fontes não convencionais são aquelas cuja tecnologia está demonstrada, porém ainda apresentam problemas na sociedade contemporânea, seja por razões econômicas, ou por ainda não serem aceitas pelos padrões atuais de consumo, como: eólica; marés; xisto; geotérmica; termo-solar; solar fotovoltaica. E finalmente fontes exóticas que, até o presente momento, não têm sua tecnologia demonstrada, portanto seus custos não podem ser avaliados adequadamente, como: calor dos oceanos; fusão nuclear,

Na literatura atual tem se encontrado o aproveitamento eólico, normalmente modelado de forma analítica, utilizando funções densidades de probabilidades. O máximo de sítios de vento considerados em uma modelagem analítica, através da função densidade Rayleigh

sítios de vento considerados em uma modelagem analítica, através da função densidade Rayleigh [5,6], foi dois. Esta função é sempre apresentada de forma monovariada ou bivariada para modelar velocidades de vento. Os trabalhos até o momento encontrados têm feito uso da correlação parcial, pré determinada, entre dois sítios de vento [7], no entanto não é considerada a fiinção densidade condicionada do vento de um sítio com relação ao do outro.

Um dos objetivos deste trabalho é considerar mais de dois sítios de vento correlacionados em um modelo de produção de energia, fazendo uso da densidade conjunta condicionada, obtida não de forma analítica, e sim fazendo uso de tabelas de probabilidades pontuais multivariadas obtidas a partir de histogramas multivanados de dados históricos de velocidades de vento, ou seja, a partir de realizações de velocidades de vento que ocorrem em um mesmo instante de tempo nos três sítios, levando-se em consideração um determinado intervalo de discretização de velocidade.

A partir da obtenção da função probabilidade, ou densidade, conjunta de vento, pode-se obter a potência elétrica disponível para os vários sítios, através de transformações de funções probabilidade para determinar a potência disponível por turbina e sítio, e posteriormente estender a todas as turbinas disponíveis para operação, que envolve o uso da distribuição binomial com dada taxa de indisponibilidade [7]. Neste trabalho optou-se pelo uso da simulação de Monte Carlo para obtenção do desempenho eólico das turbinas de até três sítios eólicos correlacionados e para se determinar o número de turbinas disponíveis para operação, em cada sítio de vento.

O Capítulo 2 descreve alguns aspectos teóricos da simulação de Monte Carlo <sup>e</sup> faz uma abordagem sobreas funções de avaliação e tamanho de amostras.

O Capítulo 3 descreve o modelo multivariado para densidade conjunta condicionada em diversos sítios, particulariza-se para três variáveis aleatórias x, y e z que correspondem a velocidades de vento em três sítios. Aplica-se o sorteio de Monte Carlo para obter realizações de vento correlacionado.

O Capítulo 4 apresenta um modelo para introduzir a energia eólica como mais uma opção de produção de energia. Será considerado, neste modelo, que as velocidades de vento de diversos sítios estão correlacionadas. A quantidade de turbinas disponíveis, por sítio, para determinar a potência elétrica, será obtida pela aplicação do sorteio de Monte Carlo a partir da distribuição binomial de probabilidades, considerando uma certa taxa de indisponibilidade.

O Capítulo 5 relaciona a potência eólica com a potência de demanda, considerando que o sistema eólico está integrado num sistema convencional local, com geração a óleo combustível. É avaliada a economia de combustível do sistema convencional versus custo de implantação de turbinas. São avaliados também os índices de confiabilidade do sistema convencional com e sem a participação eólica.

O Capítulo 6 apresenta as conclusões gerais e sugestões para trabalhos futuros.

O Apêndice A apresenta um resumo da teoria das probabilidades utilizada neste trabalho.

O Apêndice B ilustra características de turbinas eólicas e dados para o algoritmo desenvolvido.

# Capítulo 2

# Simulação de Monte Carlo e Funções de Avaliação

# 2.1 Introdução

As técnicas de simulação tentam reproduzir um processo de natureza física e, são necessárias devido à dificuldade de se obter soluções para problemas com o tratamento analítico.

O método de simulação através de sorteios de Monte Carlo é um exemplo probabilístico que modela uma função através de números aleatórios. Para se obter resultados satisfatórios, para modelagem de uma função, é necessário realizar uma quantidade razoável de sorteios [10].

As várias experiências com técnicas de simulação, em particular a de Monte Carlo, foram realizadas na metade do século XIX, quando algumas pessoas fizeram experimentos sobre uma roleta [10].

No começo do século XX escolas britânicas de Estatísticas deram uma forma didática e muito aproveitável para a pesquisa.

O desenvolvimento do método se deu a partir de 1944 [1 1], quando também foi dado o seu nome. O uso do mesmo, como recurso de pesquisa, foi pioneiramente utilizado durante a segunda guerra mundial, no projeto da bomba atômica [11]. Como a difusão de neutrons em materiais fisseis é um problema de natureza essencialmente probabilística, a aplicação do método se fez necessária para uma simulação do processo.

Existem duas categorias em que se pode classificar a simulação por Monte Carlo: a sequencial e a independente. Na primeira um processo estocástico é simulado pela amostragem, em um período pré-determinado, das transições ao longo do tempo das variáveis aleatórias, enquanto a segunda corresponde à amostragem de eventos, ou seja "retratos" [25] dos estados das variáveis aleatórias do sistema.

# 2.2 Sorteios de Variáveis Aleatórias

O processo de sorteios para realização de variáveis aleatórias é simples e imediata quando se conhece a distribuição acumulada de probabilidades  $F(Z)$ , conforme mostra a Figura 2.1, para variáveis contínuas, e Figura 2.2, para variáveis discretas. Efetua-se um sorteio de uma variável aleatória auxiliar  $\theta$  uniformemente distribuída entre  $\theta$  e  $I$ . O valor  $\theta$  é associado à função distribuição  $F(Z)$ , resultando um valor  $Z_n$  no eixo das abcissas:

$$
Z_n = F_z^{-1}(\theta) \tag{2.1}
$$

onde:

#### $Z_n$ : variável aleatória

 $F(Z)$ : distribuição de probabilidades da variável aleatória Z

 $\theta$ : número pseudo-aleatório, uniformemente distribuido, compreendido no intervalo de  $[0,1]$  sorteado por um gerador de números pseudo-aleatórios

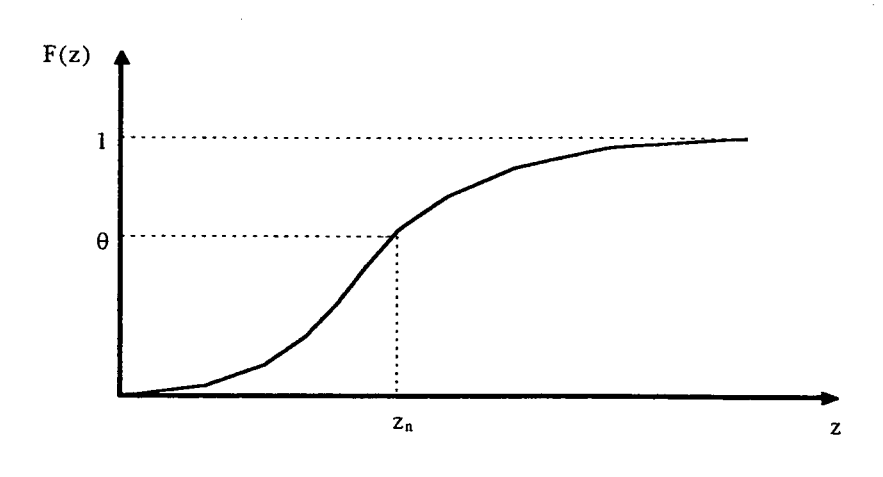

Figura 2.1 - Distribuição acumulada de probabilidades

caso contínuo

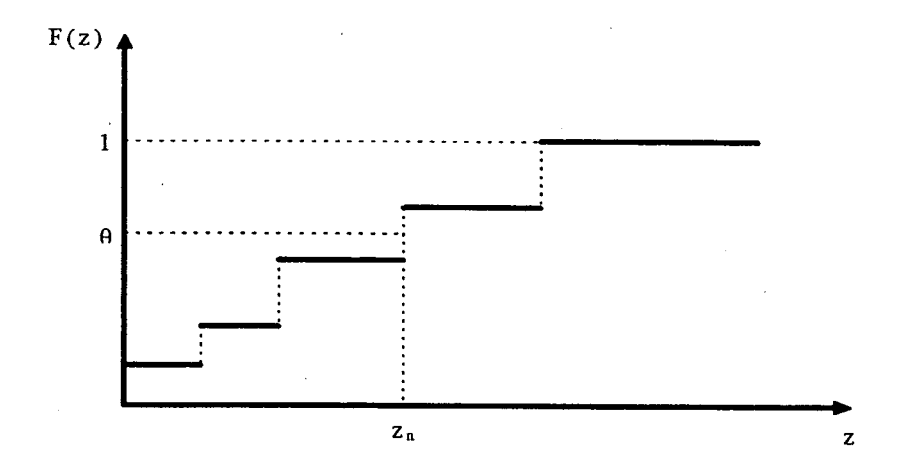

Figura 2.2 - Distribuição acumulada de probabilidades

caso discreto

# 2.3 Funções de Avaliaçao e Tamanho da Amostra

Mostra-se neste item algumas funções de avaliação empregadas quando se utiliza a simulações através de sorteios de variáveis aleatórias, sendo objetivo deste estudo avaliar e determinar o tamanho da amostra para uma determinada aplicação.

#### 2.3.1 Função de Avaliação Binária

Em muitas aplicações que se valem da simulação de Monte Carlo deseja-se avaliar o desempenho de um sistema em termos binários: sim ou não. Para tanto se utiliza uma fimção de avaliação  $A(Z)$  que dicotomiza as realizações resultantes da simulação aleatória em relação a um dado limiar:

$$
A(Z) = \begin{cases} 0 & \text{se} \quad Z \leq Z_{\text{limitar}} \\ 1 & \text{se} \quad Z > Z_{\text{limitar}} \end{cases} \tag{2.2}
$$

O objetivo é achar a probabilidade de  $A(Z)=I$  ou de  $A(Z)=0$ :

$$
P\left\{A(\overline{Z})=I\right\}=p\tag{2.3}
$$

$$
P\left\{A(\overline{Z})=0\right\}=I-p\tag{2.4}
$$

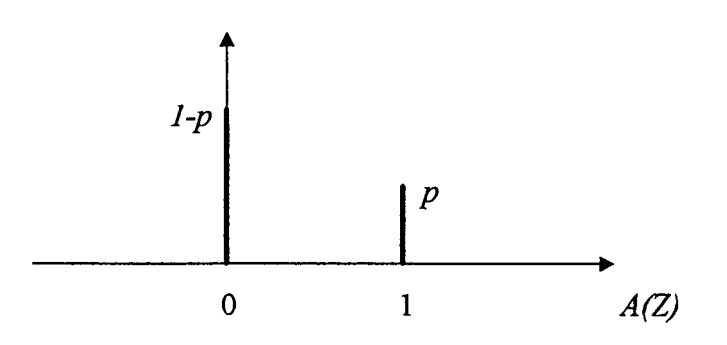

Figura 2.3 - Função probabilidade de  $A(Z)$  (Bernoulli)

Sabe-se que a distribuição de Bernoulli apresenta média  $\eta=p$  e variância  $\sigma^2=p(1-p)$ .

Com uma amostra de n realizações sorteadas aleatoriamente, obtém-se a média amostral

$$
\hat{A} = \frac{1}{n} \sum_{i=1}^{n} A(Z_i)
$$
\n(2.5)

cujo valor esperado é  $E\{A\} = p$  e cuja a variância vale:

$$
Var(\hat{A}) = \frac{\sigma^2}{n} = \frac{p(l-p)}{n}
$$
\n(2.6)

Pode-se definir um coeñciente de variação de avaliação , dividindo-se o desvio padrão pela média:

$$
\alpha = \frac{\sqrt{Var(\hat{A})}}{E\{\hat{A}\}}\tag{2.7}
$$

Observa-se pela lei dos Grandes Números que a variabilidade da função de avaliação diminui à medida que o tamanho  $n$  da amostra cresce.

Como muitas vezes a probabilidade  $p$  de se obter avaliação  $A=I$  é bastante pequena, o coeficiente de variação  $\alpha$  pode ser aproximado para:

$$
\alpha = \frac{\sqrt{p(1-p)/n}}{p} \cong \frac{\sqrt{p/n}}{p} = \frac{1}{\sqrt{np}} \qquad , \qquad p << 1 \tag{2.8}
$$

Extraindo n (tamanho da amostra) , tem-se:

$$
n = \frac{l}{\alpha^2 p} \qquad \qquad p \ll l \qquad (2.9)
$$

ou seja , deve-se escolher amostras gigantescas para se alcançar baixa variabilidade com baixa probabilidade de ocorrência do evento  $A = I$ .

#### Exemplo:

Se o estado "I" corresponder ao não atendimento da carga de um Sistema de Potência cuja probabilidade de ocorrência é prevista em  $10^{-3}$  e se a variabilidade  $\alpha$  desejada for

de 10'] , ou seja, o desvio padrão deva ser um décimo da média, obtemos como tamanho da amostra a ser sorteada:

$$
n = \frac{1}{10^{-2}.10^{-3}} = 10^5
$$

## 2.3.2 Função de Avaliação Geral

Caso se deseje avaliar, por exemplo a média de uma variável contínua através de amostragem por simulação de Monte Carlo, o tamanho da amostra pode ser avaliado da técnica estatística do intervalo de confiança.

Seja  $\overline{Z}$  a variável aleatória cuja média se deseja estimar. A função de avaliação é a própria média amostral de  $\overline{Z}$ :

$$
\hat{A} = \frac{1}{n} \sum_{i=1}^{n} \overline{Z_i}
$$
\n(2.10)

cuja média vale  $E\{A\} = E\{Z\} = \eta$  e cuja variância é:

$$
Var(\hat{A}) = \frac{Var(\overline{Z})}{n} = \frac{\sigma^2}{n}
$$
\n(2.11)

O intervalo de confiança é definido como o intervalo dentro do qual se situa a média amostral com uma probabilidade especificada:

$$
P\{\eta - d_1 \le \hat{A} \le \eta + d_2\} = I - \alpha \tag{2.12}
$$

Padronizando a média amostral [26] (para que tenha média nula e variância unitária) a expressão se torna:

$$
P\left\{-\frac{d_1\sqrt{n}}{\sigma} \le \frac{(\hat{A} - \eta)\sqrt{n}}{\sigma} \le \frac{d_2\sqrt{n}}{\sigma}\right\} = I - \alpha
$$
 (2.13)

Pelo teorema do limite central, a média amostral tende a ser *normal* [26], logo o problema do intervalo de confiança se converte em um problema da estatística Z (normal padrão):

$$
P\left\{-Z_{\alpha/2} \le \frac{\hat{A} - \eta}{\sigma} \sqrt{n} \le Z_{\alpha/2}\right\} = I - \alpha \tag{2.14}
$$

onde:

$$
Z_{\alpha/2} = \frac{d\sqrt{n}}{\sigma} \qquad \text{com} \qquad d = -d_l = d_2 \qquad (2.15)
$$

Resultando o tamanho da amostra:

$$
n = \frac{\sigma^2 Z_{\alpha/2}^2}{d^2} \tag{2.16}
$$

Exemplo:

Encontrar a média amostral  $\hat{A}$  tal que com probabilidade de 95% ela fique a  $\sigma/10$ da média n.

Da tabela de distribuição normal obtém-se  $Z_{\alpha/2} = Z_{0.05/2} = 1.96$ , logo o tamanho da amostra resulta em:

$$
n = \frac{1.96^2 \cdot \sigma^2}{\left(\sigma / 10\right)^2} = 384
$$

# ~ 2.3.3 Técnicas de Reduçao de Variância

Para reduzir o tamanho da amostra e manter a variância da função de avaliação em valor razoável, foram desenvolvidas diversas técnicas chamadas de redução de variância, agrupadas em técnicas de correlação e de importância.

O primeiro grupo contém os métodos que se valem da correlação entre as respostas para aumentar a eficiência da simulação. Tem-se como exemplo o método das variáveis antitéticas (de antítese) que permite induzir correlação negativa entre as respostas de conjunto de eventos. .

Sejam dois conjuntos de resposta  $y' e y''$  com resposta global,

$$
y = \frac{y' + y''}{2}
$$
 (2.17)

cuja variância é:

$$
Var(y) = \frac{Var(y')}{4} + \frac{Var(y'')}{4} + \frac{Cov(y', y'')}{2} = \frac{Var(y')}{2} + \frac{Cov(y', y'')}{2}
$$
(2.18)

Se a covariância for negativa, a variância de y será reduzida com relação ao estimador original com uma amostra de tamanho n/2.

Como exemplo do segundo grupo cita-se o método de estratificação do espaço amostral. De cada um dos m estratos se extrai uma amostra de  $n_i$  elementos. A cada estrato se associa um peso  $W_i$  que pode ser igual à probabilidade de um elemento qualquer estar contido em dado estrato:

$$
W_j = P\{x \in X_j\} \tag{2.19}
$$

o valor esperado e variância da fimção de avaliação para cada estratificação vale:

$$
E_j\{A\} = E\{A(x) \mid x \in X_j\} \qquad , \qquad j = 1, \dots, m \tag{2.20}
$$

$$
Var_j(A) = Var(A(x) | x \in X_j)
$$
 ,  $j=1, \dots, m$  (2.21)

Resulta o valor esperado global e variância da função de avaliação:

$$
E{A} = \sum_{j=1}^{m} W_j E{A}
$$
 (2.22)

$$
Var(A) = \sum_{j=1}^{m} W_j Var_j(A) + \sum_{j=1}^{m} W_j(E_j\{A\} - E\{A\})^2
$$
 (2.23)

A média amostral por estratificação é:

$$
\hat{A}_j = \frac{1}{n_j} \sum_{i=1}^{n_j} A(X_{ij})
$$
\n(2.24)

A nova média amostral global é obtida por soma ponderada das médias amostrais estratificadas :

$$
\hat{A} = \sum_{j=1}^{m} W_j \hat{A}_j \tag{2.25}
$$

cuja variância vale:

$$
Var(\hat{A}) = \sum_{j=1}^{m} W_j^2 Var(\hat{A}_j)
$$
 (2.26)

onde:

$$
Var\left(\hat{A}_j\right) = \frac{Var(A_j)}{n_j} \tag{2.27}
$$

O plano de estratificação mais simples é o denominado estratificação proporcional em que,

$$
n_j = W_j \cdot n \tag{2.28}
$$

Neste caso tem-se:

$$
Var(\hat{A}^*) = \frac{1}{n} \sum_{j=1}^{m} W_j Var(A_j)
$$
\n(2.29)

onde  $\hat{A}^*$  é a estimativa através da estratificação proporcional. Pode-se mostrar que a estimativa clássica está relacionada com a estratificada através da seguinte relação:

$$
Var(\hat{A}) = Var(\hat{A}^*) + \frac{1}{n} \sum_{j=1}^{m} W_j (E_j \{A\} - E\{A\})^2
$$
 (2.30)

Observa-se que o estimador estratificado será tanto mais eficaz quanto mais  $E_j(\hat{A})$  for diferente de  $E\{A\}$  [25], ou seja, quando a variável aleatória utilizada no critério de estratificação tiver alta correlação com as variáveis aleatórias usadas na função de avaliação.

Outro método de redução de variância do segundo grupo é Amostragem por Importância [25] em que se distorce o processo de amostragem, sendo esta distorção, posteriormente, corrigida.

# Capítulo 3

# Modelagem para Densidade Conjunta Condieionada utilizando Simulação de Monte Carlo

# 3.1 Introdução

Deseja-se modelar o efeito do vento em vários sítios distintos em que se prevê a instalação de fontes eólicas para geração de energia elétrica. A maior dificuldade encontrada é a modelagem da maior ou menor correlaçao entre as velocidades de vento dos vários sítios, devido a sua maior ou menor proximidade geográfica.

Enquanto a distribuição univariada do vento se aproxima da Weibull e mais precisamente da Rayleigh [7], não há forma analítica para uma distribuição além da bivariada [8], ou seja, para mais de duas variáveis aleatórias. Portanto, a modelagem de mais de dois sítios distintos requer a utilização de tabelas de probabilidades pontuais multivariadas obtidas a partir de histogramas multivariados de dados históricos de vento. Para tanto é preciso adotar uma grade de discretização conveniente. A partir destas tabelas que representam a função densidade de probabilidade conjunta, pode-se facilmente obter as probabilidades marginais e as probabilidades condicionadas de cada sítio ou conjunto destes em relação a outro sítio ou conjuntos destes.

No caso de três variáveis aleatórias discretas, ou seja, para o caso trivariado adotase a seguinte notação:

#### PROBABILIDADE CONJUNTA

$$
P\{\overline{x} = x, \overline{y} = y, \overline{z} = z\} = p_{xyz} \tag{3.1}
$$

#### PROBABILIDADE MARGINAL DE x

$$
P\{\overline{x} = x\} = \sum_{\forall y} \sum_{\forall z} P\{\overline{x} = x, \overline{y} = y, \overline{z} = z\} = p_x \tag{3.2}
$$

#### PROBABILIDADE CONDICIONADA

$$
P\{\bar{x} = x, \bar{y} = y / \bar{z} = z\} = p_{xy/z} = \frac{P\{\bar{x} = x, \bar{y} = y, \bar{z} = z\}}{P\{\bar{z} = z\}}
$$
(3.3)

Na ausência de distribuições analíticas multivariadas que representem adequadamente as estatísticas do vento em sítios geograficamente próximos, ou seja, em que há elevada correlação entre as variáveis aleatórias módulo de velocidade do vento nestes sítios, pode-se recorrer à matriz de probabilidades através do cálculo das freqüências relativas resultantes do histograma multivariado obtido de dados históricos colhidos nos sítios em questão. Para tanto se faz necessária a discretização da velocidade do vento em classes adequadamente escolhidas. Cada entrada no histograma é feita através de um "n-tuplo" de n medições simultâneas de velocidade de vento, sendo uma em cada sítio.

## 3.2 Distribuições Multivariadas

Mostram-se neste item algumas das distribuições multivariadas existentes no estudo dos processos estocásticos com variáveis aleatórias dependentes e independentes, ou seja, levando-se em consideração o efeito ou não da correlação entre as variáveis.

## 3.2.1 Distribuição Normal ou Gaussiana

No caso de se ter uma distribuição Normal para múltiplas variáveis aleatórias não há problemas de dimensão, visto que existe a matriz de covariâncias que faz parte da fórmula para distribuição normal multivariada  $J_x(x)$ , conforme mostra a equação 3.4.

$$
f(x_1,...x_n) = \left[ (2\pi)^{n/2} \middle| \sum \left| \int^{1/2} \right|^{1/2} EXP \left[ -\frac{1}{2} (x - \eta_x)^T \sum^{1} (x - \eta_x) \right] \right]
$$
(3.4)

onde:

$$
\sum = \begin{bmatrix} \sigma_1^2 & \mu_{12} & \cdots & \mu_{1n} \\ \mu_{21} & \sigma_2^2 & \cdots & \mu_{2n} \\ \vdots & \vdots & \ddots & \vdots \\ \mu_{n1} & \mu_{n2} & \cdots & \sigma_n^2 \end{bmatrix}
$$

 $(3.5)$ 

 $\eta_x$ : vetor média das variáveis aleatórias

 $\Sigma$ : matriz de covariâncias

 $\sigma_i$ : variancia de  $x_i$ 

 $\mu_{ij}$ : covariância de  $\bar{x}_i$  e  $\bar{x}_j$ 

x: vetor das variáveis aleatórias  $\bar{x}_1$ ,.......  $\bar{x}_n$ 

Esta facilidade de modelagem multivariada não ocorre com outras distribuições analíticas, como a Weibull e Rayleigh.

### 3.2.2 Distribuição Conjunta Independente

Quando se tem três variáveis aleatórias discretas  $x, y \in \mathbb{Z}$  é possível computar uma função densidade conjunta trivariada utilizando funções densidades  $f(x)$ ,  $f(y)$  e  $f(z)$  de acordo com a natureza das variáveis aleatórias, ou seja,

$$
f(x, y, z) = f(x) \cdot f(y) \cdot f(z)
$$
\n(3.6)

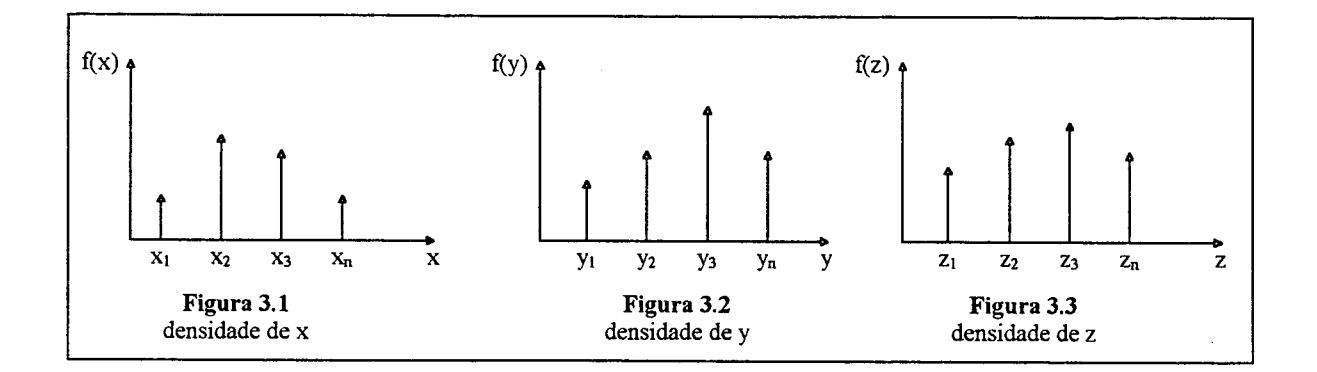

neste caso ter-se-ia, portanto uma matriz, no espaço tridimensionalonde os elementos seriam os valores da densidade conjunta.

### 3.2.3 Densidades Conjuntas Condicionais

Se as variáveis aleatórias são independentes, todas as propriedades de sua densidade conjunta podem ser determinadas a partir do momento que suas densidades individuais sejam conhecidas. Isso leva os problemas de aplicação prática, a um certo grau de simplificação, uma vez que se pode determinar a densidade individual da variável aleatória, e obter a densidade conjunta pela simples multiplicação das densidades individuais conforme mostra equação 3.6. Quando as variáveis aleatórias não são independentes, ou seja, considera-se um fator de

correlação entre as mesmas, a densidade conjunta não pode ser obtida de uma forma tão simplificada. No caso da variável aleatória velocidade de vento a função densidade utilizada é a Rayleigh , e esta só permite utilizar até o modelo bivariado [7]. Quando se tem variáveis com uma distribuição Normal de Probabilidades elas podem ser modeladas pela utilização da Função Normal Multivariada, independente da quantidade de variáveis, conforme mostrado no item 3.2.1.

Quando se tem n variáveis aleatórias, a função densidade condicionada de probabilidades da n-ésima variável aleatória em relação às demais' é definida como:

$$
f(x_n / x_1,...,x_{n-1}) = \frac{f(x_1, x_2,...,x_n)}{f_{x_1, x_2,...,x_{n-1}}(x_1, x_2,...,x_{n-1})}
$$
(3.7)

# 3.3 Modelagem Analítica da Distribuição de Vento \_

Demonstra-se que na presença de componentes normais da velocidade do vento segundo as direções NS e EW (Norte-Sul e Leste-Oeste) com média nula e igual variância, <sup>o</sup> módulo da velocidade é distribuído segundo Rayleigh.

#### 3.3.1 Função Densidade Rayleigh Monovariada

Quando se tem apenas uma variável aleatória x, pode-se modelar, de forma analítica, a função densidade do vento através da seguinte fórmula:

$$
f(x) = \frac{x}{\alpha^2} \, \, \text{EXP}\left[-\frac{x^2}{2} \, \, \alpha^2\right] \tag{3.8}
$$

para,

 $x>0$  : variável aleatória

 $\alpha$ >0 : fator de forma

## 3.3.2 Função Densidade Rayleigh Bivariada

Esta função modela duas variáveis aleatórias  $x e y$  de forma também analítica levando-se em conta um fator de correlação entre as variáveis aleatórias, o qual tem que ser previamente estabelecido. O número máximo de variáveis encontradas na literatura foram duas [8], os quais são modeladas pela seguinte fórmula:

$$
f(x,y) = \frac{xy}{\alpha_1^2 \alpha_2^2} EXP\left[\frac{1}{2(1-r^2)} \left(\frac{x^2 + y^2}{\alpha_1^2 \alpha_2^2}\right)\right] Io\left(\frac{rxy}{\alpha_1 \alpha_2 (1-r^2)}\right)
$$
(3.9)

$$
I_o = \sum_{k=0}^{\infty} \left( \frac{(\frac{1}{4}x^2)^k}{(k!)^2} \right) \tag{3.10}
$$

onde:

 $x>0$  e y>0 : varáveis aleatórias  $\alpha > 0$ : fator de escala  $r$  : fator de correlação

 $I_o(\bullet)$ : função modificada de Bessel

# 3.4 Simulação de Monte Carlo envolvendo Várias Variáveis Aleatórias

O sorteio para obter-se uma realização (ou estado) de uma única variável aleatória requer apenas o conhecimento de sua função distribuição de probabilidades, como foi visto no Capítulo 2.

Se a função de avaliação depender de mais uma variável aleatória, deverá ser feito um sorteio para cada uma delas a fim de se obter uma realização "n-tupla".

Para tanto é preciso conhecer se as variáveis aleatórias são independentes ou não. No caso de independência estatística, cada variável é sorteada independentemente mediante <sup>a</sup> distribuição marginal correspondente.

Assim para obter um terno de realizações das variáveis aleatórias independentes  $\bar{x}$ ,  $\bar{y}$  e  $\bar{z}$ , são realizados três sorteios independentes:

$$
x_n = F_{\overline{x}}^{-1}(\theta_1) \tag{3.11}
$$

$$
y_n = F_{\bar{y}}^{-1}(\theta_2) \tag{3.12}
$$

$$
z_n = F_{\bar{z}}^{-1}(\theta_3) \tag{3.13}
$$

Onde  $\theta_1$ ,  $\theta_2$  e  $\theta_3$  são os resultados de três sorteios sucessivos da variável aleatória auxiliar  $\overline{\theta}$  uniformemente distribuída entre 0 e 1.

É lembrado aqui que a independência estatística de  $\bar{x}$ ,  $\bar{y}$  e  $\bar{z}$  requer que a densidade conjunta seja igual ao produto das densidades marginais:

$$
f_{\bar{x}\bar{y}\bar{z}}(x,y,z) = f_{\bar{x}}(x) \cdot f_{\bar{y}}(y) \cdot f_{\bar{z}}(z)
$$
 (3.14)

No caso discreto tem-se a função de probabilidade:

$$
P\{\bar{x} = x, \bar{y} = y, \bar{z} = z\} = P\{\bar{x} = x\}.P\{\bar{y} = y\}.P\{\bar{z} = z\}
$$
(3.15)

ou simplesmente,

$$
p_{\overline{x}\overline{y}\overline{z}} = p_{\overline{x}} \cdot p_{\overline{y}} \cdot p_{\overline{z}} \tag{3.16}
$$

Se, no entanto, houver dependência estatística entre as variáveis aleatórias os sorteios deverão ser dependentes, ou seja, condicionados, às realizações parciais já obtidas.

Para o caso trivariado, parte-se do conhecimento da função de densidade ou probabilidade conjunta  $f_{\overline{x} \overline{z}}(x, y, z)$ , ou no caso discreto,

$$
p_{\overline{x}\overline{y}\overline{z}} = P\{\overline{x} = x, \overline{y} = y, \overline{z} = z\}
$$
 (3.17)

Faz-se o sorteio de uma das variáveis aleatórias, por exemplo de  $x$ , utilizando a distribuição marginal de  $\bar{x}$ :

$$
F_{\bar{x}}(x) = \int_{-\infty}^{\infty} f_{\bar{x}}(\alpha) d\alpha \tag{3.18}
$$

onde,

$$
f_{\bar{x}}(x) = \int_{-\infty}^{\infty} \int_{-\infty}^{\infty} f_{\bar{x},\bar{y},\bar{z}}(x,\alpha,\beta) d\alpha d\beta
$$
 (3.19)

ou na forma discreta,

$$
F_{\overline{x}}(x) = \sum_{\forall x_i \le x} p_{x_i} \tag{3.20}
$$

onde,

$$
p_{\bar{x}_i} = \sum_{\forall j} \sum_{\forall k} p_{x_i, y_i, z_k} \tag{3.21}
$$

Deste sorteio resulta a realização parcial:

$$
\mathbf{x}_n = F_{\overline{x}}^{-1}(\theta_1) \tag{3.22}
$$

O segundo sorteio para obter o estado de, por exemplo, y está vinculado ao primeiro, em outras palavras, a realização parcial de  $\bar{y}$  é condicionada à realização parcial já obtida de  $\bar{x}$ . Para tanto é necessário se obter a função distribuição de  $\bar{y}$  condicionada ao valor obtido de  $\bar{x}$ :

$$
F_{\bar{y}}(y/\bar{x}=x_n)=\int_{-\infty}^{\infty}f_{\bar{y}}(\alpha/\bar{x}=x_n)d\alpha
$$
\n(3.23)

onde a densidade condicionada é obtida por:

$$
f_{\bar{y}}(y/x_n) = \frac{f(x_n, y)}{f(x_n)} = \frac{1}{f(x_n)} \int_{-\infty}^{\infty} f(x_n, y, z) dz
$$
 (3.24)

ou na forma discreta:

$$
F_{y/x_n} = F_{\bar{y}}(y / \bar{x} = x_n) = \sum_{\forall y_i \le y} p_{y_i/x_n}
$$
(3.25)

e,

$$
p_{y/x_n} = P\{\bar{y} = y, \bar{x} = x_n\} = \frac{1}{p_{x_n}} \sum_{\forall k} p_{x_n, y, z_k}
$$
(3.26)

Tendo-se assim o resultado do segundo sorteio, ou seja,

$$
y_n = F_{\bar{y}/x_n}^{-1}(\theta_2)
$$
\n(3.27)

Finalmente, para se efetuar o sorteio da última variável aleatória é preciso obter-se a função distribuição marginal condicionada aos estados já sorteados:

$$
F_{\bar{z}}(z/\bar{x} = x_n, \bar{y} = y_n) = \int_{-\infty}^{z} f_{\bar{z}}(\alpha/\bar{x} = x_n, \bar{y} = y_n) d\alpha
$$
 (3.28)

Sendo a densidade marginal duplamente condicionada e igual a:

$$
f_{\bar{z}}(z/x_n, y_n) = \frac{f(x_n, y_n, z)}{f(x_n, y_n)}
$$
(3.29)

ou em forma discreta,

$$
F_{\bar{z}/x_n,y_n} = F_{\bar{z}}(z/\overline{x} = x_n, \overline{y} = y_n) = \sum_{\forall z_i \le z} p_{z_i/x_n,y_n}
$$
(3.30)

e›

$$
p_{z/x_n, y_n} = P\{\bar{z} = z \mid \bar{x} = x_n, \bar{y} = y_n\} = \frac{1}{p_{x_n, y_n}} p_{x_n, y_n, z}
$$
(3.31)

Do terceiro sorteio obtém-se:

$$
z_n = F_{\bar{z}/x_n, y_n}^{-1}(\theta_3)
$$
\n
$$
(3.32)
$$

Formando-se assim um terno de realizações  $(x_n, y_n, z_n)$  das variáveis aleatórias dependentes  $\overline{x}$ ,  $\overline{y}$  e  $\overline{z}$ . Convém lembrar que se utilizou a variável aleatória  $\overline{\theta}$  uniformemente distribuída entre 0 e I com três sorteios independentes:  $\theta_1$ ,  $\theta_2$  e  $\theta_3$ .

## 3.4.1 Função Densidade Conjunta Condicionada das Variáveis Aleatórias

Com esses novos valores das variáveis aleatórias  $x_n$ ,  $y_n$  e  $z_n$  determinadas pelo uso do sorteio de Monte Carlo, passa-se a ter um valor para a densidade de probabilidades agora condicionada, isto é, existe uma dependência entre as variáveis aleatórias. Ficando o valor da densidade da seguinte forma:

$$
p(x_n, y_n, z_n) = \frac{NRAS}{NS}
$$
\n(3.33)

sendo:

 $NRAS$ : número de realizações  $(x_n, y_n, z_n)$  acontecidas no sorteio

NS: número de sorteios (tamanho da amostra)

Os resultados da simulação utilizando realizações de velocidades de vento em três sítios eólicos distintos, ou seja, a densidade de probabilidades condicionada trivariada, estão mostrados na Tabela 3.3. As velocidades obtidas na simulação foram denominadas de velocidades sintéticas.

A Tabela 3.4 mostra a densidade de probabilidade conjunta (não condicionada) onde se consideram apenas as realizações acontecidas dentro de um certo intervalo de discretização das variáveis aleatórias velocidades de vento nos três sítios, as quais foram denominadas de velocidades discretizadas. A densidade conjunta foi então assim obtida:

$$
p(x, y, z) = \frac{NRA}{NR}
$$
 (3.34)

onde:

NRA: número de realizações acontecidas considerando um dado intervalo de discretização

NR: número de realizações

# 3.5 Algoritmo da Simulação de Monte Carlo .

Mostra-se, na Figura 3.4, o fluxograma que aplica a simulação de Monte Carlo para determinar as variáveis aleatórias  $x_n$ ,  $y_n$ . e  $z_n$ , que correspondem às velocidades de vento nos sítios 1, 2 e 3, respectivamente.

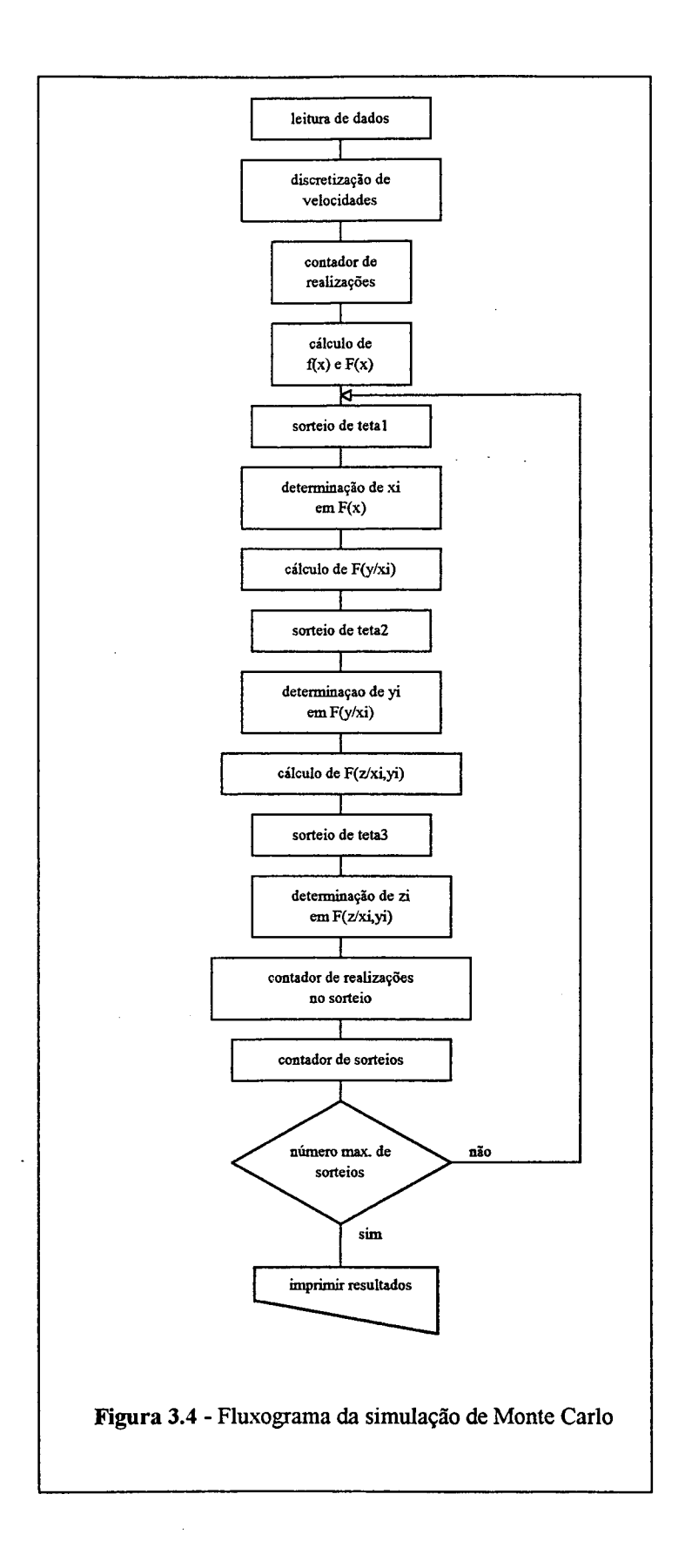
| HORA                     | SÍTIO <sub>L</sub> | <b>SITIO 3.</b> | SÍTIO 3 |
|--------------------------|--------------------|-----------------|---------|
|                          | m/s                | m/s             | m/s     |
| $\mathbf{1}$             | 9.1                | 9.0             | 10.2    |
| $\overline{c}$           | 9.1                | 9.5             | 9.7     |
| $\overline{\mathbf{3}}$  | 9.0                | 9.5             | 8.7     |
| $\overline{\mathcal{A}}$ | 8.8                | 8.7             | 8.6     |
| $\overline{5}$           | 7.8                | 8.7             | 7.7     |
| $\overline{6}$           | 8.2                | 8.7             | 8.5     |
| $\overline{\mathbf{7}}$  | 8.9                | 9.2             | 9.1     |
| 8                        | 8.8                | 9.4             | 9.1     |
| 9                        | 8.1                | 9.3             | 9.6     |
| 10                       | 8.2                | 8.8             | 10.2    |
| 11                       | 8.2                | 8.7             | 9.7     |
| 12                       | 8.2                | 8.5             | 9.7     |
| 13                       | 8.2                | 7.6             | 9.7     |
| 14                       | 8.1                | 8.3             | 9.6     |
| 15                       | $7.8\,$            | 8.0             | 8.9     |
| 16                       | 8.3                | 8.5             | 9.1     |
| 17                       | 7.6                | 8.4             | 9.1     |
| 18                       | 8.1                | 8.7             | 9.2     |
| 19                       | 8.7                | 8.9             | 9.3     |
| 20                       | 8.9                | 9.0             | 9.4     |
| 21                       | 9.2                | 9.4             | 9.6     |
| 22                       | 9.3                | 9.6             | 9.9     |
| 23                       | 9.2                | 9.5             | 10.0    |
| 24                       | 9.1                | 9.4             | 9.8     |

Tabela 3.1 - Dados<sup>1</sup> reais de velocidades de vento em m/s

Os dados mostrados na Tabela 3.1 são apenas uma amostra dos dados históricos

de velocidade de vento medidos nos locais especificados.

<sup>&</sup>lt;sup>1</sup> Dados fornecidos pela Companhia de Eletricidade do Ceará (COELCE) obtidos nas estações de medições de velocidade de vento localizadas em Paracurú, Mucuripe e COFECO. Medições relativas ao mês de Novembro de 1993. As velocidades são médias horárias.

27

| INTERVALO DE DISCRETIZAÇÃO (m/s)<br>0.3 |        |      |       |  |  |  |
|-----------------------------------------|--------|------|-------|--|--|--|
| VALOR INICIAL DE VELOCIDADE (m/)        |        |      |       |  |  |  |
| VALOR MÁXIMO DE VELOCIDADE<br>(m/s)     |        |      |       |  |  |  |
| <b>HORA</b>                             | SÍTIO3 |      |       |  |  |  |
|                                         | m/s    | m/s  | m/s   |  |  |  |
| 1                                       | 9.10   | 9.10 | 10.30 |  |  |  |
| $\overline{c}$                          | 9.10   | 9.70 | 9.70  |  |  |  |
| 3                                       | 9.10   | 9.70 | 8.80  |  |  |  |
| $\overline{\mathbf{4}}$                 | 8.80   | 8.80 | 8.80  |  |  |  |
| 5                                       | 7.90   | 8.80 | 7.90  |  |  |  |
| 6                                       | 8.20   | 8.80 | 8.50  |  |  |  |
| $\overline{7}$                          | 9.10   | 9.40 | 9.10  |  |  |  |
| 8                                       | 8.80   | 9.40 | 9.10  |  |  |  |
| 9                                       | 8.20   | 9.40 | 9.70  |  |  |  |
| 10                                      | 8.20   | 8.80 | 10.30 |  |  |  |
| 11                                      | 8.20   | 8.80 | 9.70  |  |  |  |
| 12                                      | 8.20   | 8.50 | 9.70  |  |  |  |
| 13                                      | 8.20   | 7.60 | 9.70  |  |  |  |
| 14                                      | 8.20   | 8.50 | 9.70  |  |  |  |
| 15                                      | 7.90   | 8.20 | 9.10  |  |  |  |
| 16                                      | 8.50   | 8.50 | 9.10  |  |  |  |
| 17                                      | 7.60   | 8.50 | 9.10  |  |  |  |
| 18                                      | 8.20   | 8.80 | 9.40  |  |  |  |
| 19                                      | 8.80   | 9.10 | 9.40  |  |  |  |
| 20                                      | 9.10   | 9.10 | 9.40  |  |  |  |
| 21                                      | 9.40   | 9.40 | 9.70  |  |  |  |
| 22                                      | 9.40   | 9.70 | 10.00 |  |  |  |
| 23                                      | 9.40   | 9.70 | 10.00 |  |  |  |
| 24                                      | 9.10   | 9.40 | 10.00 |  |  |  |

Tabela 3.2 - Velocidades discretizadas

As velocidades são discretizadas para que se possa contar dentro do intervalo de discretização várias velocidades reais, obtendo-se assim uma maior probabilidade de ocorrência do terno de velocidades, já que as mesmas são consideradas como um valor discretizado.

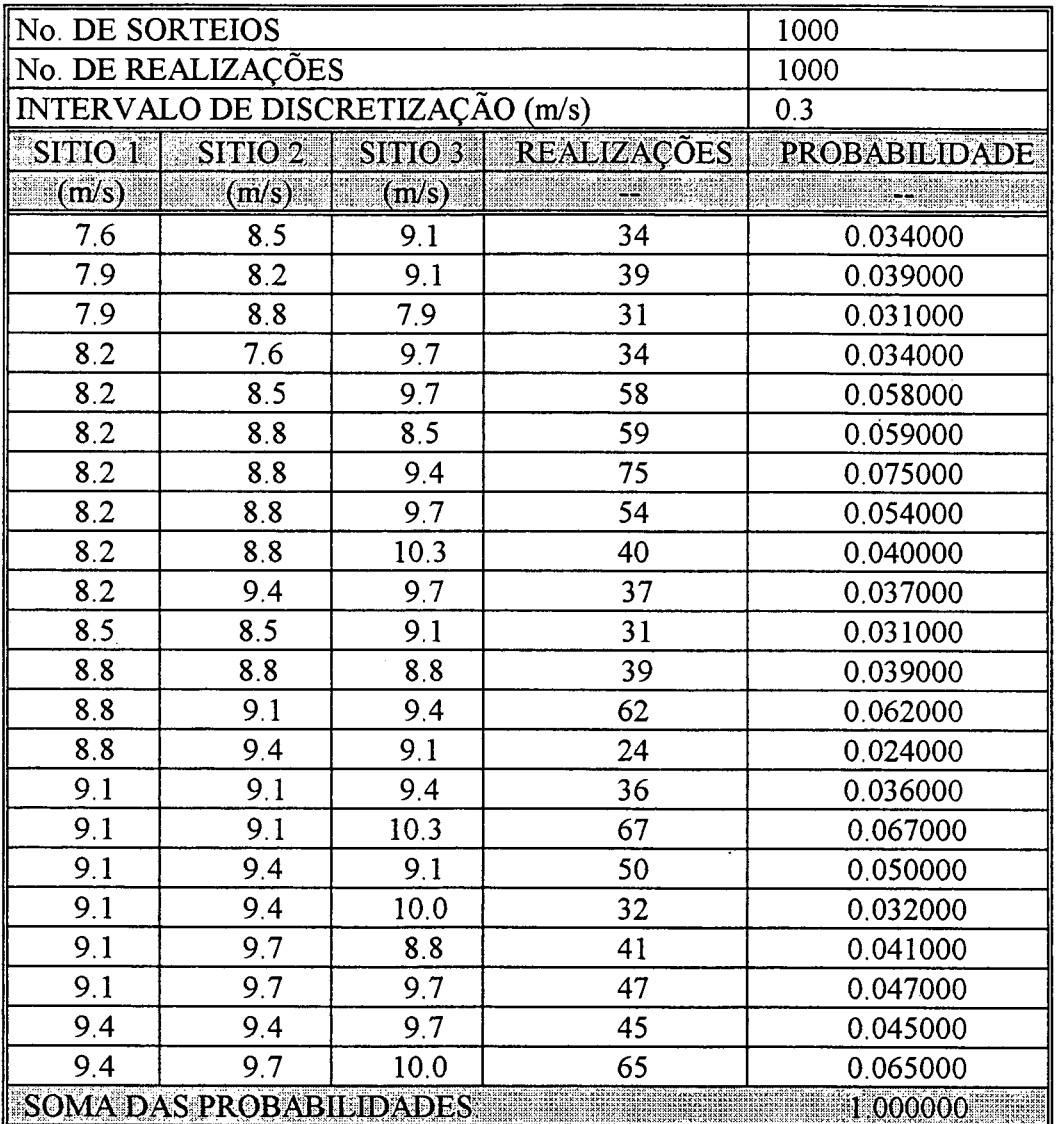

 $\sim$ 

 $\bar{z}$ 

 $\bar{z}$ 

÷.

Tabela 3.3 - Realizações das velocidades sintéticas obtidas por sorteio de Monte Carlo

|                    | No. DE PONTOS DE VELOCIDADE      | 24                 |                    |                      |
|--------------------|----------------------------------|--------------------|--------------------|----------------------|
|                    | No. DE REALIZAÇÕES               |                    |                    | 24                   |
|                    | INTERVALO DE DISCRETIZAÇÃO (m/s) |                    |                    | 0.3                  |
| SITIO <sub>1</sub> | SITIO <sub>2</sub>               | SITIO <sub>3</sub> | <b>REALIZAÇÕES</b> | <b>PROBABILIDADE</b> |
| (m/s)              | (m/s)                            | (m/s)              |                    |                      |
| 7.6                | 8.5                              | 9.1                | l                  | 0.04167              |
| 7.9                | 8.2                              | 9.1                | $\mathbf{l}$       | 0.04167              |
| 7.9                | 8.8                              | 7.9                | 1                  | 0.04167              |
| 8.2                | 7.6                              | 9.7                | $\mathbf{1}$       | 0.04167              |
| 8.2                | 8.5                              | 9.7                | $\overline{2}$     | 0.08333              |
| 8.2                | 8.8                              | 8.5                | $\mathbf{1}$       | 0.04167              |
| 8.2                | 8.8                              | 9.4                | $\mathbf{1}$       | 0.04167              |
| 8.2                | 8.8                              | 9.7                | $\mathbf{1}$       | 0.04167              |
| 8.2                | 8.8                              | 10.3               | $\mathbf{1}$       | 0.04167              |
| 8.2                | 9.4                              | 9.7                | $\mathbf{1}$       | 0.04167              |
| 8.5                | 8.5                              | 9.1                | $\mathbf{1}$       | 0.04167              |
| 8.8                | 8.8                              | 8.8                | $\mathbf{1}$       | 0.04167              |
| 8.8                | 9.1                              | 9.4                | $\mathbf{1}$       | 0.04167              |
| 8.8                | 9.4                              | 9.1                | $\mathbf{1}$       | 0.04167              |
| 9.1                | 9.1                              | 9.4                | $\mathbf{I}$       | 0.04167              |
| 9.1                | 9.1                              | 10.3               | $\mathbf{1}$       | 0.04167              |
| 9.1                | 9.4                              | 9.1                | $\mathbf{1}$       | 0.04167              |
| 9.1                | 9.4                              | 10.0               | $\mathbf{1}$       | 0.04167              |
| 9.1                | 9.7                              | 8.8                | $\mathbf{1}$       | 0.04167              |
| 9.1                | 9.7                              | 9.7                | $\mathbf{1}$       | 0.04167              |
| 9.4                | 9.4                              | 9.7                | $\mathbf{1}$       | 0.04167              |
| 9.4                | 9.7                              | 10.0               | $\overline{c}$     | 0.08333              |
|                    | <b>SOMA DE PROBABILIDADES:</b>   |                    |                    | 1.00000              |

Tabela 3.4 - Realizações com velocidades discretizadas

## 3.6 Teste para o Método Apresentado

O método aqui proposto deve ser avaliado para que seja aceito como uma ferramenta nos estudos e pesquisas relativos à utilização da energia eólica nos meios de consumo de energia elétrica. Para isso utilizam-se avaliações entre as velocidades reais, ou seja aquelas que foram utilizadas como dados de entrada, obtidas através de medição com aparelhos adequados e as velocidades obtidas com o uso do sorteio de Monte Carlo, com um determinado intervalo de discretização, que foram denominadas velocidades sintéticas.

#### 3.6.1 Teste da Média entre as Velocidades

Foi realizado um teste para verificação da diferença entre as médias das velocidades reais e velocidades sintéticas, sendo observado que a diferença entre as mesmas, varia de acordo com o intervalo de discretização de velocidades e o número de sortejos.

|         | diferenças entre médias de velocidades (%)                                                                           |      |                                      |       |     |  |  |
|---------|----------------------------------------------------------------------------------------------------|------|--------------------------------------|-------|-----|--|--|
|         | intervalo de discretização de velocidades de vento (m/s)                                                             |      |                                      |       |     |  |  |
|         | <b>CONTRACT OF STREET STATES OF A STREET STATES OF A STREET STATES OF A STREET STATES OF A STREET STATES OF A ST</b> |      |                                      |       |     |  |  |
| sítio   | .23                                                                                                    | 3.44 | l.86                                 | (197) | .96 |  |  |
| sítio 2 |                                                                                                    | 9೧   | 3.26                                 |       |     |  |  |
| sítio 3 | -87                                                                                                    | 3.10 | 2.60                                 | 0 O   | .40 |  |  |
|         | tempo de CPU (s) $6.75$ 6.75 $13.49$ 13.49 $1.19.49$ 19.49 $1.22$ 1. 80.92                                           |      | A COMMUNICATION A CHANNOLOGICAL AVEC |       |     |  |  |

Tabela 3.5 - Diferenças entre médias de velocidades e tempo de CPU para 1000 sorteios

Com os resultados mostrados na Tabela 3.5 observa-se que o intervalo de discretização de 0.3 m/s proporciona uma diferença entre as médias em torno de 1%, com um tempo computacional razoável se comparado com a precisão da modelagem quando se utiliza outros intervalos de discretização; portanto, é utilizado neste trabalho.

#### 3.6.2 Intervalos de Confiança e Tamanho da Amostra

Fazendo uso da fimção de avaliação geral a partir das médias e desvios padrões das velocidades discretizadas, obtiveram-se os seguintes tamanhos de amostras para simulação de Monte Carlo, ou seja, considerando  $1-\alpha=0.95$ .

| <b>Sar Chase and Distribution of the</b><br>E BRITISHERKER HAR<br>*********************** | velocidade média | desvio padrão | tamanho da amostra |
|-------------------------------------------------------------------------------------------|------------------|---------------|--------------------|
| sítio                                                                                     | <b>.</b>         | ) 532         | 004                |
| sítio 2                                                                                   |                  | 0.525         |                    |
| sítio <sup>-</sup>                                                                        |                  |               |                    |

Tabela 3.6 - Tamanho da amostra (número de sorteios)

Foram calculados nesta simulação os intervalos de confiança para as médias amostrais das velocidades de vento nos três sítios considerando uma amostra de mil realizações de velocidades com passo de discretização de 0.3 m/s. Nota-se pela Tabela 3.7 que todas as médias amostrais estão dentro do intervalo de confiança. Como  $1-\alpha=0.95$ , a probabilidade da média amostral se encontrar dentro dos limites de confiança da simulação é de 95%.

Tabela 3.7 - Intervalos de confiança

|         | intervalo de confiança | média amostral <sup>2</sup> |
|---------|------------------------|-----------------------------|
| sítio   | $8.58 - 8.65$          | 2 F                         |
| sítio 2 | $8.96 - 9.02$          | 8 98                        |
| sítio 3 | $940 - 947$            | 9 42                        |

<sup>2</sup>  Médias das velocidades discretizadas

# Capítulo 4

## Modelagem de Turbinas para Obtenção de Potência Disponível em Sistemas Eólicos

## 4.1 Introdução

Há crescente interesse em que as fontes altemativas de energia possam ter uma importante função na produção de energia elétrica. Fontes alternativas ou renováveis como a eólica, solar e outras, têm algumas vantagens sobre as fontes não renováveis, como: não poluentes, inesgotáveis e livres na natureza. Mas, para utilização dessas fontes para geração de energia é necessário que seu aproveitamento seja significativo, justificando assim a sua aplicação a níveis de consumo.

A energia gerada por uma turbina eólica para um determinado sítio de vento depende de alguns fatores específicos. Esses fatores incluem velocidade média de vento e mais importante, as características da própria turbina como: velocidade nominal, velocidade "Cut in" e "Cut out" [19], ou seja, velocidade mínima e máxima para operação normal da turbina. Há diferentes tipos de turbina disponíveis no mercado, portanto, é necessário selecioná-las de acordo com as características de vento dos sítios envolvidos.

Obtida a fimção densidade de probabilidades conjunta condicionada em vários sítios, como mostrado no Capítulo 3, parte-se para obtenção da potência disponível pelo conjunto de turbinas eólicas que compõem os diversos sítios de vento. Dois caminhos podem ser seguidos:

1) O já seguido por G. W. H. Dalence [7], que usa transformações de funções probabilidades para obter a potência disponível por turbina, incluindo, posteriormente, a taxa de indisponibilidade forçada de turbinas na função distribuição binomial, para estender o estudo a todas as turbinas do sítio eólico.

2) Utilizar a simulação de Monte Carlo para determinar a quantidade de turbinas disponíveis para operação, em cada sítio eólico, fazendo uso da função de distribuição binomial com uma determinada taxa de indisponibilidade forçada de turbinas e, a partír daí determinar a potência disponível de cada sítio eólico.

Este Capítulo apresenta um modelo que representa a energia eólica como mais uma opção de produção de energia. Neste modelo considera-se que as velocidades de vento nos sítios 1, 2 e 3 estão correlacionadas. Faz-se uso, nesta modelagem, da simulação de Monte Carlo para a obtenção do número de turbinas disponíveis em cada sítio eólico a partir da distribuição binomial de probabilidades.

## 4.2 Modelo que Relaciona a Velocidade do Vento com a Potência de Saída das Turbinas

A potência gerada por uma turbina eólica é totalmente relacionada com <sup>a</sup> velocidade do vento, por isso a potência elétrica fornecida por um sistema eólico depende, essencialmente, do número de turbinas disponíveis e da velocidade do vento.

#### 4.2.1 Modelo para Turbinas Eólicas

Não é de interesse dos fabricantes projetar turbinas que operem sem limites de velocidades, ou seja, em níveis extremos de velocidades de vento [l4], por exemplo, tempestades, redemoinhos e outras situações anormais de velocidade, pois não seria econômico ter equipamentos longe da sua capacidade nominal por apenas alguns instantes de tempo, visto que essas situaçoes são, na maioria das vezes, raras e de curta duração. Portanto a modelagem de turbinas leva em consideração a velocidade mínima de operação Vi ou "Cut in", velocidade nominal Vn e velocidade máxima Vm ou "Cut out", as quais determinam as faixas de potência gerada pela turbina.

Pela curva característica, aproximada, da turbina, que utiliza controle de passo para as pás do rotor, tem-se que, a potência nominal é constante quando se tem uma velocidade de vento entre Vn e Vm. E esta é uma condição onde a transformação de velocidade de vento em potência gerada é máxima, estando portanto, nesta faixa, o rendimento máximo da turbina. De acordo com Figura 4.1 temos:

$$
P(v) = Pn \qquad \qquad v_n \le v \le v_m \tag{4.1}
$$

$$
P(v) = 0 \qquad \qquad v > v_m \tag{4.2}
$$

$$
P(\nu) = 0 \qquad \qquad \nu \leq \nu_i \tag{4.3}
$$

sendo:

v : velocidade do vento

 $v_i$ : velocidade mínima da turbina, para geração de potência

 $v_m$ : velocidade máxima da turbina, para geração de potência

 $v_n$ : velocidade nominal da turbina, para geração de potência constante

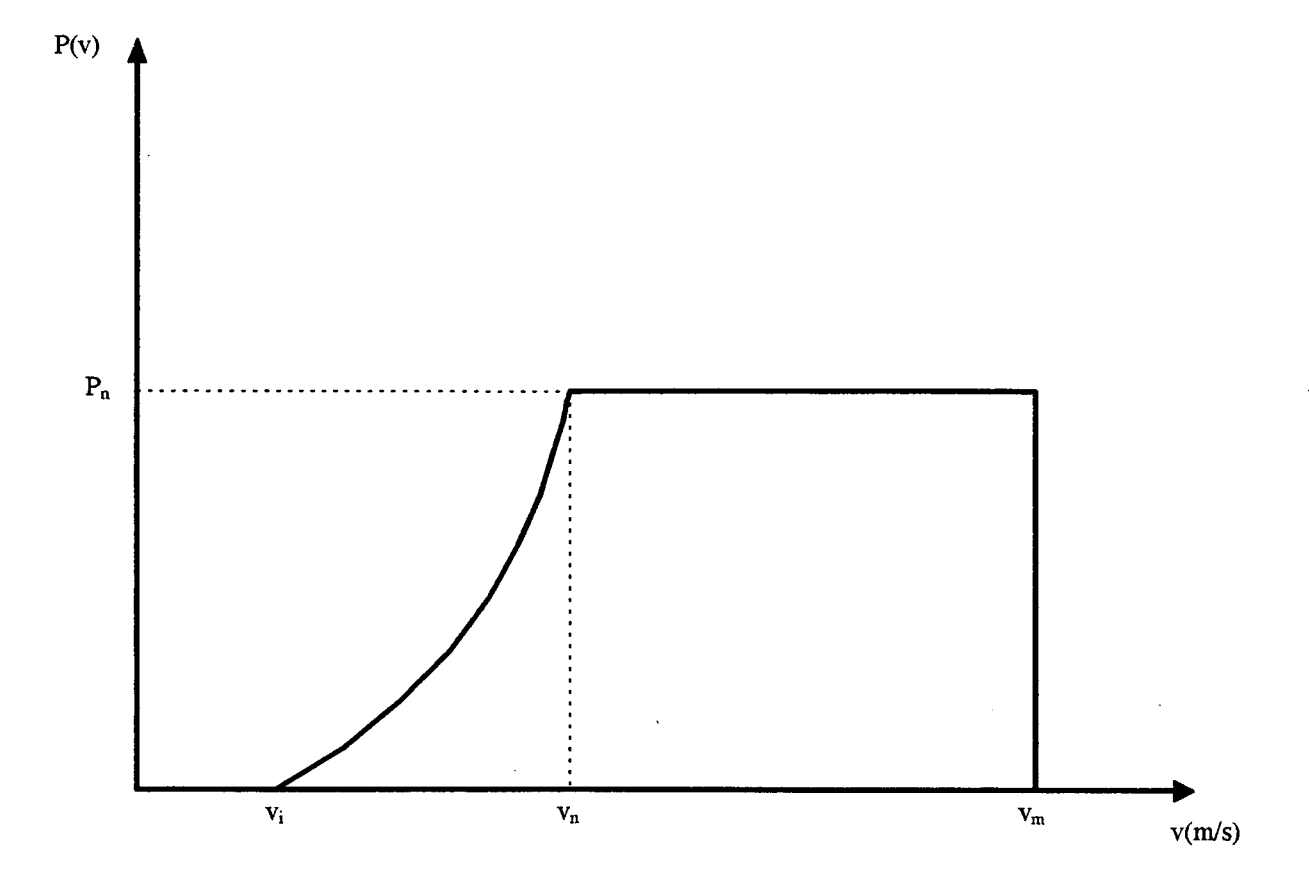

Figura 4.1 - Curva característica aproximada da turbina que utiliza controle de passo para as pás do rotor

Nota-se, então que a potência gerada, por turbina, se toma nula quando se têm os dois níveis extremos de velocidade de vento, ou seja, quando a velocidade do vento é maior que a velocidade máxima ou menor que a velocidade mínima da turbina.

Pela curva característica, aproximada, da turbina percebe-se que a potência disponível é simplesmente uma função da velocidade do vento, podendo ser nominal, zero ou aproximada por uma quadrática quando a velocidade do vento for maior que a velocidade mínima e menor que a velocidade nominal da turbina [6], ou seja,

$$
P(v) = A + Bv + Cv2
$$
  $v_i < v < v_n$  (4.4)

onde:

$$
A = P_n v_i \Big[ V_a - 2v_n (V_a / v_n)^3 \Big] / 2(v_n - V_a)^2 \tag{4.5}
$$

$$
B = P_n \Big[ v_n - 3V_a + 4V_a (V_a / v_n)^3 \Big] / 2 (v_n - V_a)^2 \tag{4.6}
$$

$$
C = P_n \left[ 1 - 2(V_a / v_n)^3 \right] / 2(v_n - V_a)^2 \tag{4.7}
$$

$$
V_a = \frac{\left(v_i + v_n\right)}{2} \tag{4.8}
$$

Ficando a equação de potência com estes conjuntos de valores:

$$
A + Bv_i + Cv_i^2 = 0 \tag{4.9}
$$

$$
A + Bv_n + Cv_n^2 = P_n \tag{4.10}
$$

As constantes A, B e C da equação quadrática fomecem um modelo aproximado para a potência de saída de uma turbina [5]. As velocidades de vento, obtidas com a simulação de Monte Carlo através da distribuição conjunta trivariada, são suficientes para determinar as características de potência de saída para as turbinas eólicas.

#### 4.2.2 Modelo da Potência de Saída Trivariada da Turbina de Vento

Quando a função densidade conjunta trivariada, mostrada no Capítulo 3, passa pela relação de três turbinas pertencentes a três sítios eólicos, obtém-se a função densidade conjunta de potência dos três sítios. Considerando que todas as turbinas são iguais tem-se as seguintes relações de potência:

> $P_1 = g(v_1)$  $= g(v_1)$  (4.11)

$$
P_2 = g(\nu_2) \tag{4.12}
$$

$$
P_3 = g(v_3) \tag{4.13}
$$

Sendo  $P_1$ ,  $P_2$  e  $P_3$  as potências de saídas de suas correspondentes turbinas e as variáveis aleatórias  $v_1$ ,  $v_2$  e  $v_3$  que têm funções densidades conjuntas de velocidade de vento conhecidas.

## 4.3 Modelo das Funções de Disponibilidade de Potência do Sistema Eólico

É mostrado a seguir o modelo para um sistema eólico composto por três sítios de vento. Será utilizada para esta modelagem a distribuição de probabilidade binomial.

Para sistemas onde existem fontes não convencionais de energia adota-se para a disponibilidade, o modelo a dois estados, operacional e não operacional, existindo, portanto, um único estado para a potência de saída.

A indisponibilidade de unidades não convencionais deve ser computada da razão entre as horas de saída forçada em período de trabalho e a soma destas com as horas de serviço, ou seja,

$$
F.O.R = \frac{F.O.H(D/24)}{F.O.H(D/24) + SH}
$$
\n(4.14)

sendo:

 $F.O.R$ : taxa de saída forçada (Forced Outage Rate)

 $F.O.H$ : horas de saídas forçadas (Forced Outage Hours)

SH : horas em serviço (Service Hours)

 $D$ : número de horas solicitadas em operação

Ex:  $D = 24$  horas / dia para unidades em base trabalhando o tempo todo

A F.O.H é fortemente influenciada pelas freqüentes partidas e desligamentos, ou seja, pela operação intermitente das unidades geradoras [15].

Para sistemas eólicos a taxa de saída forçada (F.0.R) é correspondente à taxa de indisponibilidade forçada (T.I.F). A literatura indica, para turbinas, a T.I.F entre 10 e 20% [6].

#### 4.3.1 Modelo de Disponibilidade da Capacidade de um Sítio Eólico

A quantidade de turbinas disponíveis, ou seja, que podem operar normalmente em um sítio eólico, independe da velocidade do vento e da carga nela existente, portanto, a função disponibilidade de um sistema eólico tem função distribuição de probabilidade binomial, na qual p é a taxa de disponibilidade e  $q$  a taxa de indisponibilidade da turbina eólica [4].

Sendo *n* o número de turbinas de um sítio eólico, a probabilidade de se ter " $\lambda$ " turbinas operando, ou seja, disponiveis, é:

$$
D(\lambda) = \begin{bmatrix} n \\ \lambda \end{bmatrix} p^{\lambda} q^{n-\lambda}
$$
 (4.15)

onde:

$$
p+q=1
$$

## 4.3.2 Modelo da Disponibilidade Conjunta de Turbinas de um Sistema Eólico

A disponibilidade de turbinas entre sítios eólicos são independentes , portanto, <sup>a</sup> função densidade conjunta de disponibilidades, é igual ao produto das disponibilidades das turbinas dos sítios eólicos, isto é,

$$
D(\lambda_1, \lambda_2, \lambda_3) = D(\lambda_1) \cdot D(\lambda_2) \cdot D(\lambda_3) \tag{4.16}
$$

sendo:

 $D(\lambda_l)$ : disponibilidade de turbinas do sítio 1

 $D(\lambda_2)$ : disponibilidade de turbinas do sítio 2

 $D(\lambda_3)$ : disponibilidade de turbinas do sítio 3

e,

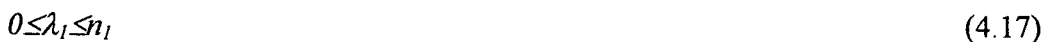

$$
0 \leq \lambda_2 \leq n_2 \tag{4.18}
$$

$$
0 \leq \lambda_3 \leq n_3 \tag{4.19}
$$

onde:

 $n_l$ : número de turbinas do sítio 1

 $n_2$ : número de turbinas do sítio 2

 $n_3$ : número de turbinas do sítio 3

### 4.4 Modelo da Potência Disponível de Sistemas Eólicos

Neste modelo será aplicada a simulação de Monte Carlo para determinar o número de turbinas disponíveis em cada sítio eólico e assim obter a potência disponível do sistema eólico.

## 4.4.1 Simulação de Monte Carlo para obtenção do Número de Turbinas Disponíveis em Sítios Eólicos

A partir da função distribuição de probabilidade binomial aplicada para obtenção da probabilidade de se ter  $(\lambda)$  turbinas de vento funcionando em um sítio eólico, conforme equação 4.15, pode-se fazer uso do sorteio de um número aleatório entre  $[0,1]$  e de acordo com a Figura 4.2 se obter o número de turbinas disponíveis em um determinado sítio.

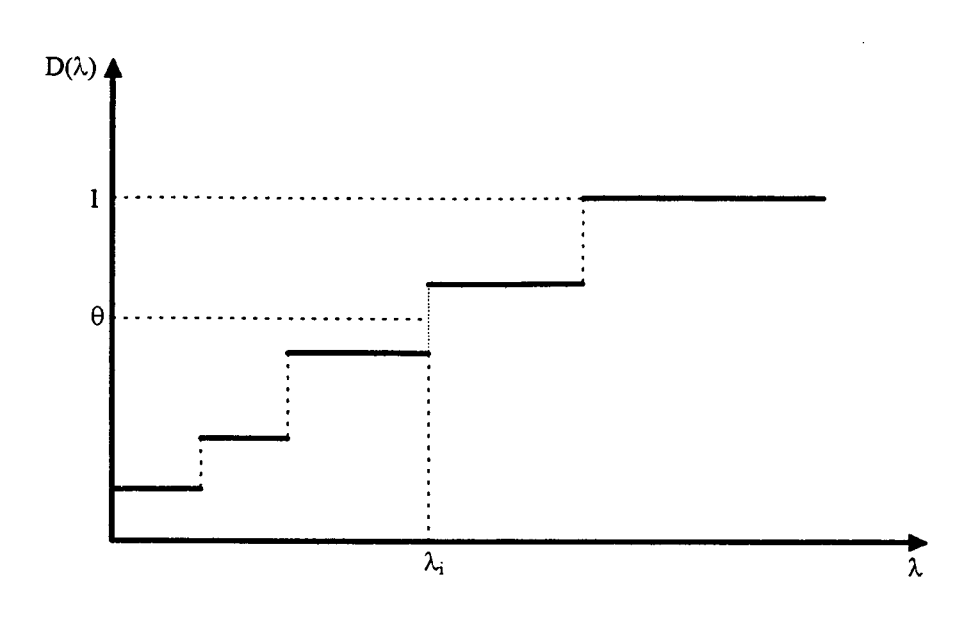

Figura 4.2 - Distribuição binomial de probabilidades

onde:

$$
\lambda_i = D_{(\lambda)}^{-1}(\theta) \tag{4.20}
$$

Observa-se que a média do número de turbinas sorteadas está sempre em tomo do valor mais provável, ou seja, da quantidade de turbinas que tem maior probabilidade de estarem disponíveis em um determinado sítio (ver Figura 4.3 e Tabela 4.2).

As potências disponíveis  $G_1$ ,  $G_2$  e  $G_3$  de um sistema eólico composto de três sítios de vento são obtidas a partir das variáveis aleatórias  $P_1$ ,  $P_2$  e  $P_3$  que representam as potências de vento nos sítios 1, 2 e 3, e  $\lambda_1$ ,  $\lambda_2$ ,  $\lambda_3$  que são as turbinas disponíveis obtidas através do sorteio de Monte Carlo.

sendo:

$$
G_l = P_l \mathcal{A}_l \tag{4.21}
$$

$$
G_2 = P_2 \cdot \lambda_2 \tag{4.22}
$$

$$
G_3 = P_3 \mathcal{A}_3 \tag{4.23}
$$

Ficando a potência total do sistema  $(G_T)$ :

$$
G_T = G_1 + G_2 + G_3 \tag{4.24}
$$

unidades em cada sítio e taxa de indisponibilidade 10% (ver Tabela 4.1). É mostrada também <sup>a</sup> Potência disponível em P.U. e em MW para os três sitios individualmente e para o sistema eólico Mostra-se a seguir a disponibilidade das turbinas de três sítios eólicos, com 30 composto pelos três sítios, conforme Tabelas 4.3 e 4.4. As características das turbinas<sup>1</sup> são:

- Velocidade mínima ou "Cut in" : 3.0 m/s
- Velocidade máxima ou "Cut out" : 25.0 m/s
- velocidade Nominal: 14.0 m/s
- Potência Nominal a 14.0 m/s : <sup>300</sup>KW

<sup>&#</sup>x27;l Dados obtidos do manual do fabricante da turbina de marca TACKE de fabrição Alemã.

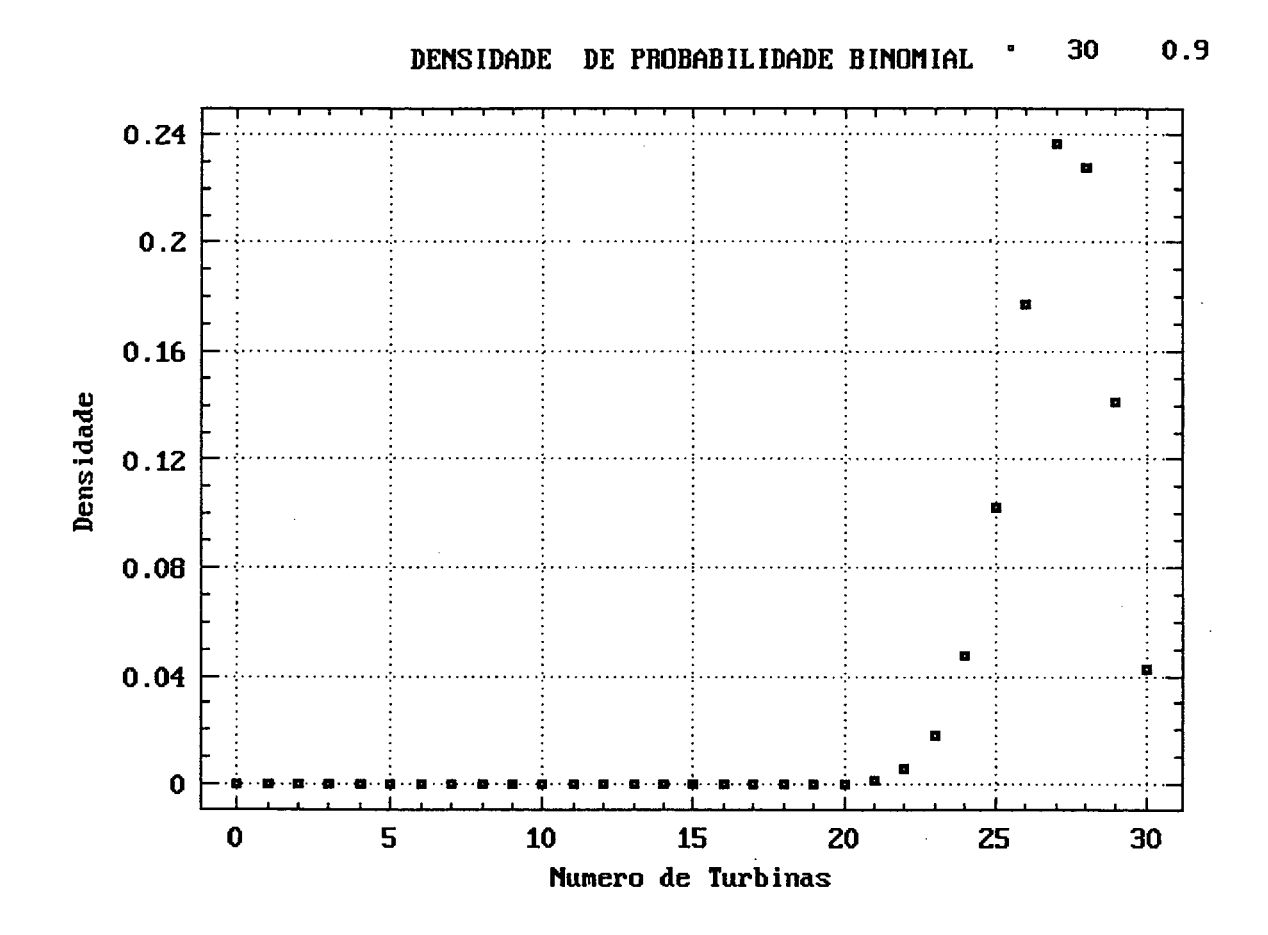

Figura 4.3 - Densidade binomial de probabilidades para 30 Turbinas

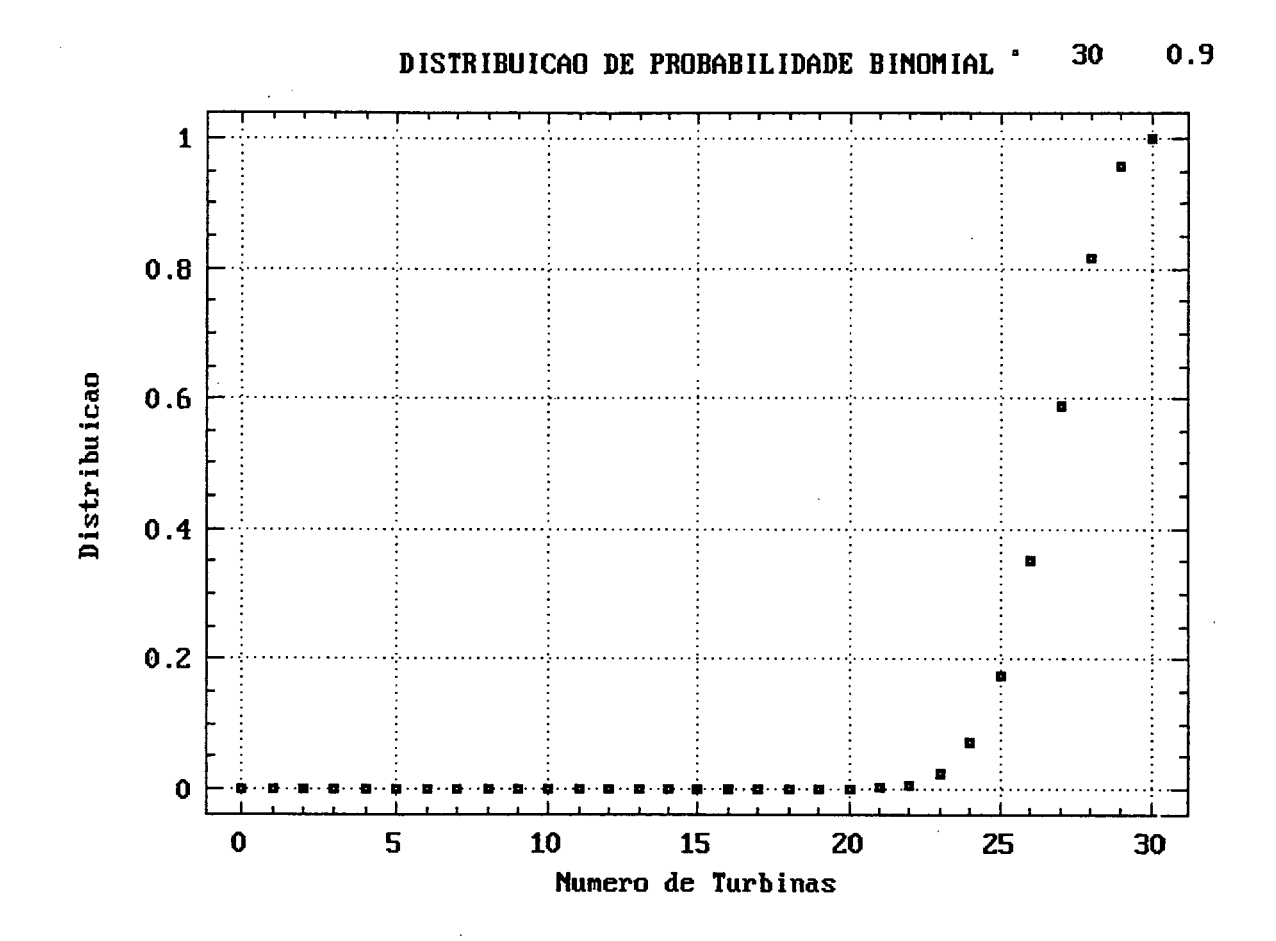

Figura 4.4 - Distribuição binomial de probabilidades para 30 Turbinas

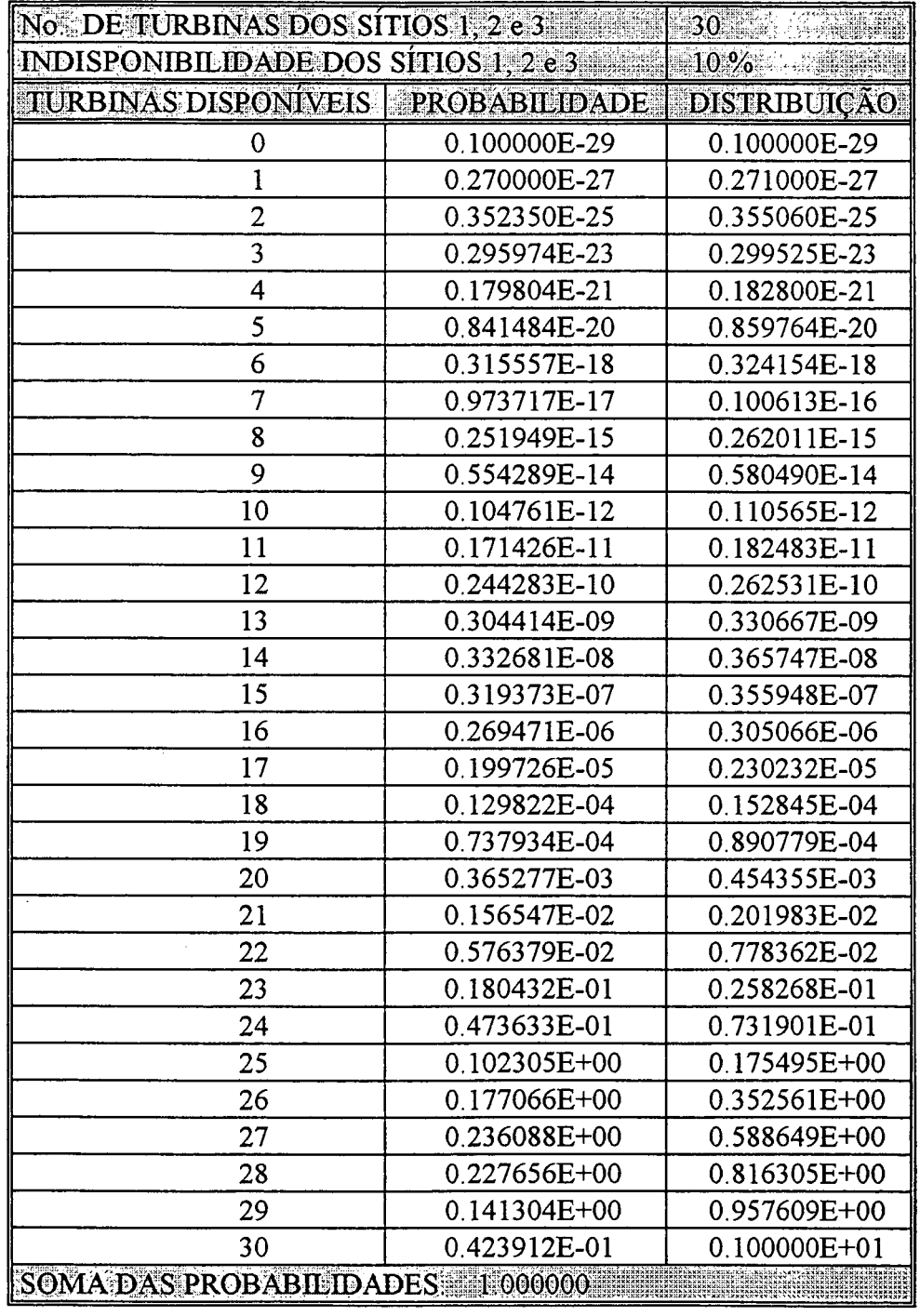

 $\bar{z}$ 

Tabela 4.1 - Densidade e distribuição de probalidades binomial para as turbinas dos três sítios eólicos

| <b>TURBINAS SORTEADAS</b> |    |    |                    |  |  |  |  |
|---------------------------|----|----|--------------------|--|--|--|--|
| HORA SITIO I SITIO 2      |    |    | SITIO <sub>3</sub> |  |  |  |  |
| 1                         | 29 | 29 | 30                 |  |  |  |  |
| $\overline{c}$            | 27 | 28 | 28                 |  |  |  |  |
| $\overline{\mathbf{3}}$   | 28 | 26 | 28                 |  |  |  |  |
| 4                         | 26 | 29 | 25                 |  |  |  |  |
| 5                         | 26 | 26 | 22                 |  |  |  |  |
| 6                         | 27 | 27 | 25                 |  |  |  |  |
| 7                         | 27 | 24 | 29                 |  |  |  |  |
| 8                         | 28 | 29 | 26                 |  |  |  |  |
| 9                         | 24 | 26 | 25                 |  |  |  |  |
| 10                        | 30 | 24 | 29                 |  |  |  |  |
| 11                        | 28 | 25 | 28                 |  |  |  |  |
| 12                        | 25 | 25 | 25                 |  |  |  |  |
| 13                        | 29 | 26 | 27                 |  |  |  |  |
| 14                        | 28 | 28 | 28                 |  |  |  |  |
| 15                        | 27 | 25 | 26                 |  |  |  |  |
| 16                        | 26 | 23 | 27                 |  |  |  |  |
| 17                        | 26 | 26 | 27                 |  |  |  |  |
| 18                        | 28 | 26 | 26                 |  |  |  |  |
| 19                        | 27 | 24 | 30                 |  |  |  |  |
| 20                        | 27 | 27 | 28                 |  |  |  |  |
| 21                        | 26 | 29 | 29                 |  |  |  |  |
| 22                        | 27 | 29 | 27                 |  |  |  |  |
| 23                        | 27 | 24 | 25                 |  |  |  |  |
| 24                        | 27 | 29 | 28                 |  |  |  |  |

Tabela 4.2 - Número de turbinas sorteadas para cada sítio eólico

| <b>HORA</b>             | <b>SITIO</b> 1 | POT.  | SITIO 2          | POT.   | SITIO <sub>3</sub> | POT.  | <b>TOTAL</b> |
|-------------------------|----------------|-------|------------------|--------|--------------------|-------|--------------|
|                         | m/s            | p.u   | $\mathbf{m/s}^2$ | p.u. 4 | m/s                | p.u.  | p.u.         |
| 1                       | 9.1            | 0.282 | 9.1              | 0.282  | 10.3               | 0.417 | 0.980        |
| $\overline{2}$          | 9 <sub>1</sub> | 0.282 | 9.7              | 0.346  | 9.7                | 0.346 | 0.974        |
| $\overline{\mathbf{3}}$ | 9 <sub>1</sub> | 0.282 | 9.7              | 0.346  | 88                 | 0.252 | 0.880        |
| $\overline{4}$          | 8.8            | 0.252 | 8.8              | 0.252  | 8.8                | 0.252 | 0.756        |
| 5                       | 7.9            | 0.173 | 8.8              | 0.252  | 79                 | 0.173 | 0.597        |
| 6                       | 8.2            | 0.197 | 8.8              | 0.252  | 8.5                | 0.224 | 0.673        |
| 7                       | 9 <sub>1</sub> | 0.282 | 9.4              | 0.313  | 9.1                | 0.282 | 0.876        |
| 8                       | 88             | 0.252 | 9.4              | 0.313  | 9.1                | 0.282 | 0.847        |
| 9                       | 8.2            | 0.197 | 9.4              | 0.313  | 97                 | 0.346 | 0.856        |
| 10                      | 8.2            | 0.197 | 8.8              | 0.252  | 10.3               | 0.417 | 0.866        |
| 11                      | 82             | 0.197 | 8.8              | 0.252  | 9.7                | 0.346 | 0.795        |
| 12                      | 82             | 0.197 | 8.5              | 0.224  | 97                 | 0.346 | 0.767        |
| 13                      | 8.2            | 0.197 | 7.6              | 0.149  | 9.7                | 0.346 | 0.693        |
| 14                      | 8.2            | 0.197 | 8.5              | 0.224  | 9.7                | 0.346 | 0.767        |
| 15                      | 79             | 0.173 | 8.2              | 0.197  | 9 <sub>1</sub>     | 0.282 | 0.652        |
| 16                      | 8.5            | 0.224 | $8.5^{\circ}$    | 0.224  | 91                 | 0.282 | 0.729        |
| 17                      | 7.6            | 0.149 | 8.5              | 0.224  | 9.1                | 0.282 | 0.655        |
| 18                      | 8.2            | 0.197 | 8.8 <sub>1</sub> | 0.252  | 9.4                | 0.313 | 0.762        |
| 19                      | 8.8            | 0.252 | 9.1              | 0.282  | 9.4                | 0.313 | 0.847        |
| 20                      | 9.1            | 0.282 | 9.1              | 0.282  | 94                 | 0.313 | 0.876        |
| 21                      | 9.4            | 0.313 | 9.4              | 0.313  | 97                 | 0.346 | 0.972        |
| 22                      | 9.4            | 0.313 | 9.74             | 0.346  | 10.0               | 0.381 | 1.040        |
| 23                      | 94             | 0.313 | 97               | 0.346  | 10.0               | 0.381 | 1.040        |
| 24                      | 9 <sub>1</sub> | 0.282 | 9.4              | 0.313  | 10.0               | 0.381 | 0.975        |

Tabela 4.3 - Potência de saída normalizada por turbina

As velocidades de vento para os sítios 1, 2 e 3 mostrados na Tabela 4.3 são obtidas a partir da simulação de Monte Carlo conforme Capítulo 3.

 $\mathcal{F}_{\mathcal{M}}$ 

 $\sim m_{\rm{esc}}$ 

|                | HORA SITIO II  | POT.  | SITIO <sub>2</sub> | POT.  | SITIO <sub>3</sub> | $\overline{\text{POT}}$ | TOTAL     |
|----------------|----------------|-------|--------------------|-------|--------------------|-------------------------|-----------|
|                | m/s            | MW.   | m/s                | MW    | ${\rm m/s}$        | MW                      | <b>MW</b> |
| 1              | 9.1            | 2.450 | 9.1                | 2.450 | 10.3               | 3.753                   | 8.654     |
| $\overline{2}$ | 9:1            | 2.281 | 9.7                | 2.907 | 9.7                | 2.907                   | 8.095     |
| 3              | 9.1            | 2.366 | 97                 | 2.699 | 8.8                | 2.116                   | 7.181     |
| $\overline{4}$ | 8.8            | 1.965 | 8,8                | 2.192 | 8.8                | 1.889                   | 6.046     |
| 5              | 79             | 1.346 | 8.8                | 1.965 | 7.9                | 1.139                   | 4.450     |
| 6              | 8.2            | 1.599 | 88                 | 2.040 | 8.5                | 1.679                   | 5.318     |
| 7              | 9 <sub>1</sub> | 2.281 | 94                 | 2.254 | 9 <sub>1</sub>     | 2.450                   | 6.985     |
| 8              | 88             | 2.116 | 94                 | 2.723 | 9.1                | 2.197                   | 7.036     |
| 9              | 82             | 1.421 | 94                 | 2.442 | 9.7                | 2.595                   | 6.458     |
| 10             | 8.2            | 1.776 | 8.8                | 1.814 | 10.3               | 3.628                   | 7.218     |
| 11             | 8.2            | 1.658 | 88                 | 1.889 | 9.7                | 2.907                   | 6.454     |
| 12             | 8.2.           | 1.480 | 8.5                | 1.679 | 97                 | 2.595                   | 5.754     |
| 13             | 8.2            | 1.717 | 7.6.               | 1.165 | 9.7                | 2.803                   | 5.685     |
| 14             | 8.2            | 1.658 | 8.5                | 1.880 | 9.7                | 2.907                   | 6.445     |
| 15             | 79             | 1.398 | 82                 | 1.480 | 9.1                | 2.197                   | 5.075     |
| 16             | 8.5            | 1.746 | 8.5                | 1.544 | 9 <sub>1</sub>     | 2.281                   | 5.571     |
| 17             | 7.6            | 1.165 | 8.5                | 1.746 | 9.1                | 2.281                   | 5.192     |
| 18             | 8.2            | 1.658 | 8.8                | 1.965 | 9.4                | 2.442                   | 6.064     |
| 19             | 8.8            | 2.040 | 9 <sub>1</sub>     | 2.028 | 94                 | 2.817                   | 6.885     |
| 20             | 91             | 2.281 | 9 <sub>1</sub>     | 2.281 | 94                 | 2.629                   | 7.192     |
| 21             | 94             | 2.442 | 94                 | 2.723 | 9.7                | 3.011                   | 8.175     |
| 22             | 9.4            | 2.535 | 9.7                | 3.011 | 10.0               | 3.084                   | 8.630     |
| 23             | 94             | 2.535 | 97                 | 2.492 | 10,0               | 2.855                   | 7.882     |
| 24             | 9 <sub>1</sub> | 2.281 | 94                 | 2.723 | 10.0               | 3.198                   | 8.203     |

Tabela 4.4 - Potência fornecida pelos três sítios eólicos

Observa-se pela Tabela 4.4 que a potência disponível em cada sítio eólico depende da velocidade do vento em cada instante de tempo, como também da quantidade de turbinas disponíveis naquele instante.

# Capítulo 5

## Demanda não Atendida e Exemplificação para Análise Econômica de um sistema Integrado

## 5.1 Introdução

Os sistemas de geração de energia por turbinas eólicas, podem fomecer energia elétrica aos consumidores de forma isolada, sem interligação com outras fontes de energia, ou ainda de maneira conjunta com fontes convencionais. Normalmente, não se utilizam fontes eólicas totalmente isoladas de outras fontes, visto que, o vento nem sempre tem uma velocidade constante, trazendo assim, problemas com relação à qualidade e continuidade de serviço da energia fomecida, já que o uso de acumuladores de energia como as baterias eletroquimicas é restrito a aplicações de pequeno porte. Portanto, é necessário que se tenha uma outra fonte de energia funcionando em conjunto para garantia do abastecimento aos usuários, de forma confiável. Dessa forma, as fontes eólicas apenas auxiliam as fontes convencionais na geração de energia, tendo-se assim uma maior garantia de continuidade de serviço e qualidade da energia fomecida, pois as fontes convencionais estão com a tecnologia já sedimentada, enquanto que as fontes não convencionais ainda estão, na maioria dos países, em fase de estudos e experiências, como é o caso do Brasil.

Este Capítulo mostra como determinar a demanda não atendida por um Sistema eólico quando interligado a um sistema convencional isolado de energia, neste caso, com geração a óleo combustível, partindo-se dos modelos já apresentados nos Capítulos 3 e 4.

É também apresentada uma exemplificação para análise econômica do sistema, levando-se em consideração o custo do investimento em um sistema eólico e o preço de combustível do sistema de geração convencional. É mostrado também neste Capítulo uma análise da confiabilidade do sistema integrado com participação eólica.

## 5.2 Demanda Não Atendida pelo Sistema Eólico

Para se estudar a relação existente entre a potência de demanda e a potência elétrica gerada por turbinas eólicas e analisar os efeitos dessa relação, adotou-se a técnica de subtração da potência de demanda média horária pela potência elétrica média horária de vento [7]-

#### 5.2.1 Potência Eólica no Tempo

A potência média gerada por um sistema eólico é determinada pela seguinte equação:

$$
G_i(t) = \lambda_i \cdot P_i(t) \qquad i = 1, 2, \dots, n \qquad (5.1)
$$

onde:

 $\lambda_i$ : número de turbinas disponíveis, para cada hora, obtidas por sorteio de Monte Carlo,

conforme capítulo 4

 $P_i(t)$ : potência de saída da i-ésima turbina no tempo t

 $G_i(t)$ : potência do i-ésimo sítio eólico no tempo t

Quando se consideram diversos sítios eólicos correlacionados, a potência eólica total é determinada pela soma das potências médias dos diferentes sítios, ou seja,

$$
G_T(t) = \sum G_i(t) \tag{5.2}
$$

Particularizando para três sítios, tem-se então a potência para as velocidades de vento observadas em um mesmo instante de tempo, isto é,

$$
G_T(t) = G_1(t) + G_2(t) + G_3(t) \tag{5.3}
$$

Considerou-se neste trabalho que o sistema eólico é composto de três sítios, tendo cada um trinta turbinas de <sup>300</sup>KW com Taxa de Indisponibilidade Forçada de 10% e as seguintes características de velocidades:

- velocidade mínima "Cut in" :  $3.0 \text{ m/s}$
- velocidade máxima "Cut out" :  $25.0 \text{ m/s}$
- 0 velocidade Nominal : 14.0 m/s

As turbinas disponíveis para cada instante de tempo, ou seja, cada hora do dia, obtidas pelo sorteio de Monte Carlo, estão mostradas na Tabela 4.2 do Capítulo 4.

A potência gerada pelo sistema eólico com estas características é mostrada <sup>a</sup> seguir, ou seja pela Tabela 5.1 e Figura 5.1.

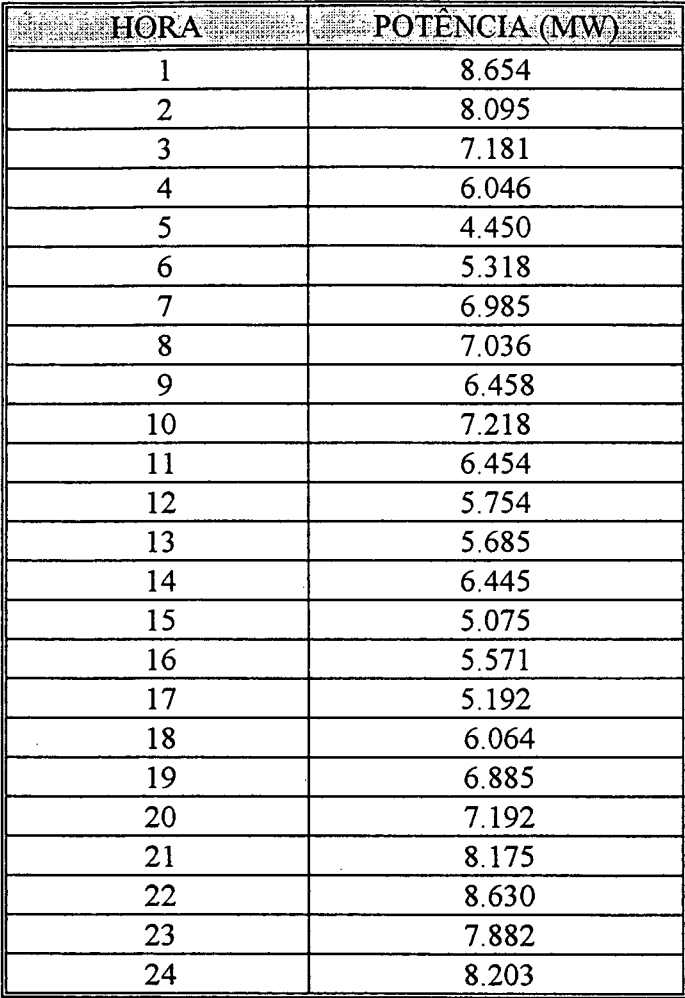

 $\hat{\mathcal{L}}$ 

Tabela 5.1 - Potência gerada pelo sistema eohco

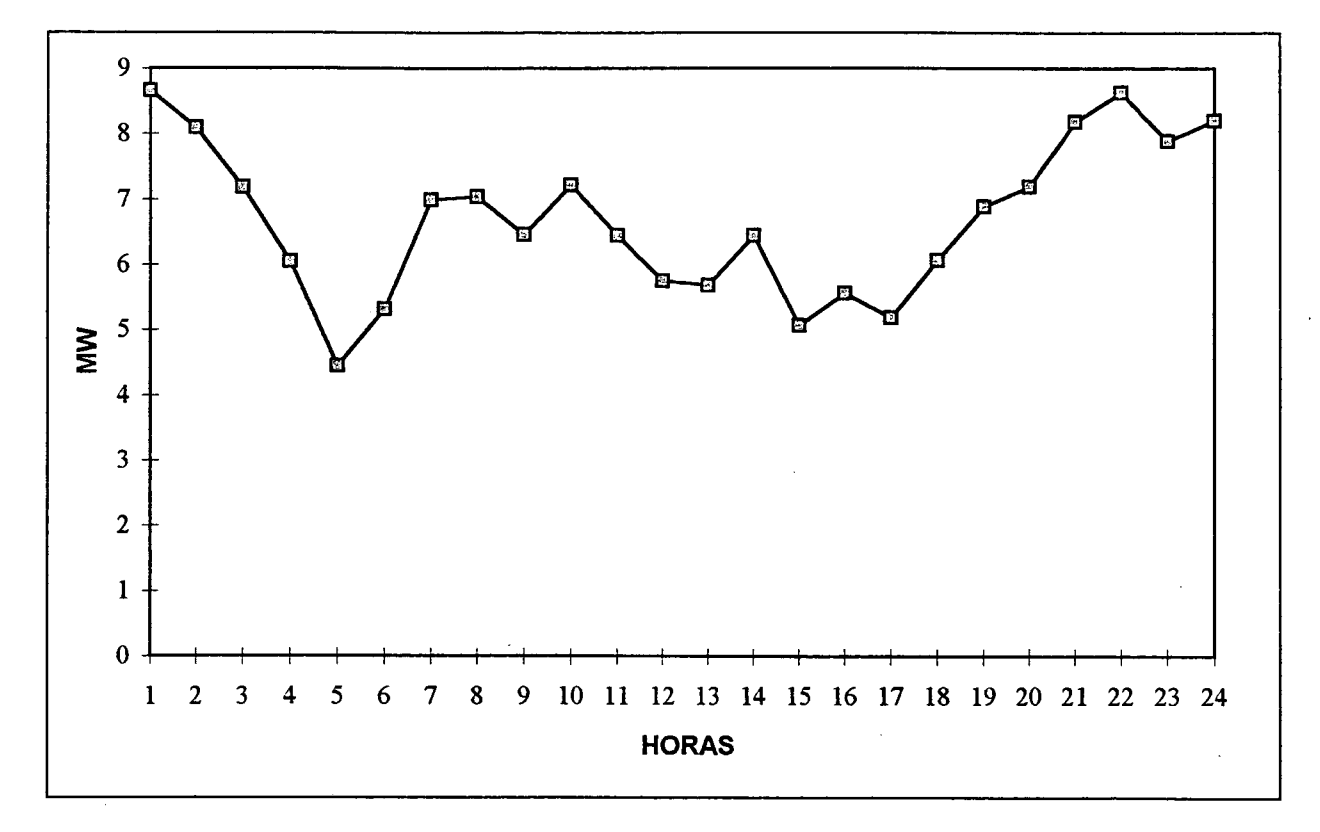

Figura 5.1 - Curva de potência de vento

#### 5.2.2 Demanda Não Atendida

Seja  $P_{dna}$  a potência de demanda não atendida, em MW, relacionada à  $P_d$ , potência de demanda e G<sub>T</sub>, potência de geração eólica, ambas determinadas em intervalos horários, então a demanda não atendida, hora a hora, pode ser assim determinada:

$$
P_{\text{dna}}(t) = P_{\text{d}}(t) - G_T(t) \tag{5.4}
$$

Neste caso a demanda é considerada de forma determinística, sendo utilizada neste trabalho uma curva de demanda tipicamente residencial, como mostra a Tabela 5.2 e Figura 5.2, enquanto a potência de vento é probabilística. A demanda não atendida está mostrada na Tabela 5.3 eFiguras 5.3 e 5.4.

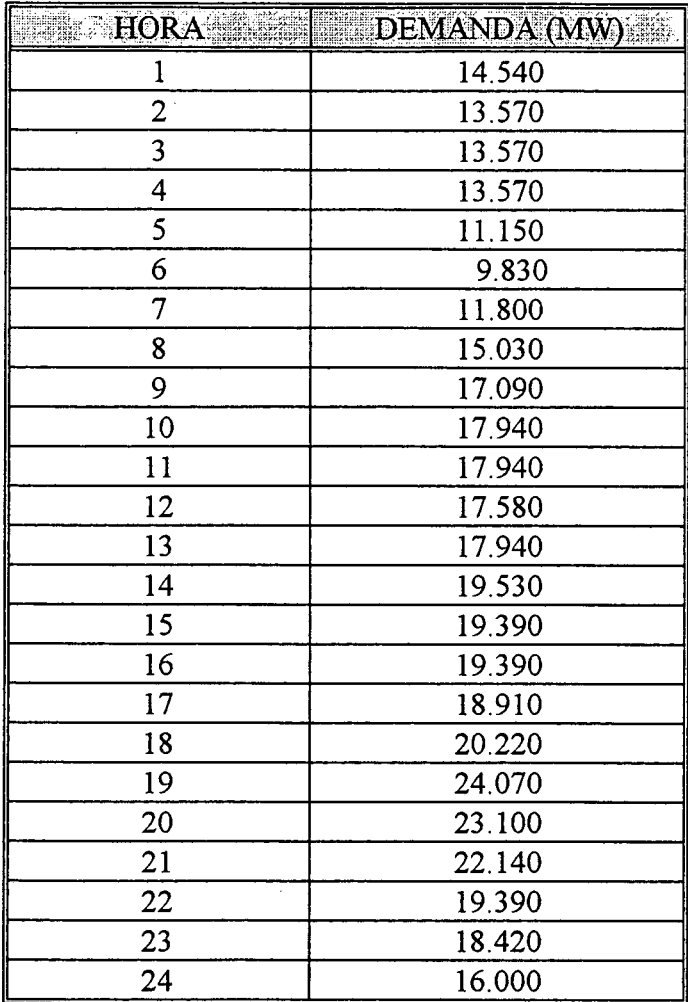

#### Tabela 5.2 - Dados<sup>1</sup> de demanda média horária

<sup>1</sup>  Dados de demanda média horária de uma parte da cidade de Messejana-Ce, realizada em um dia util Essa demanda é tipicamente residencial.

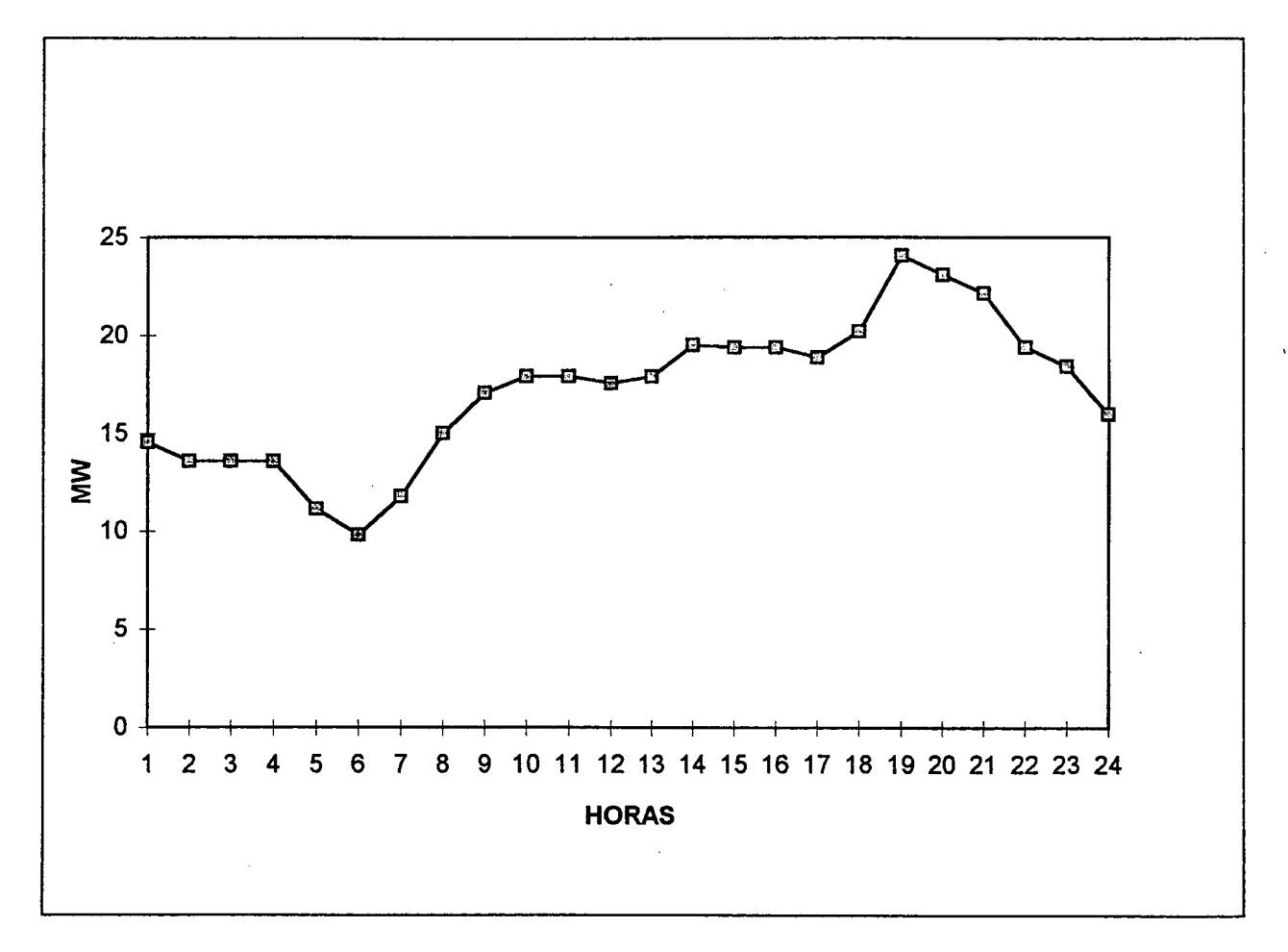

Figura 5.2 - Curva típica de demanda (dia útil)

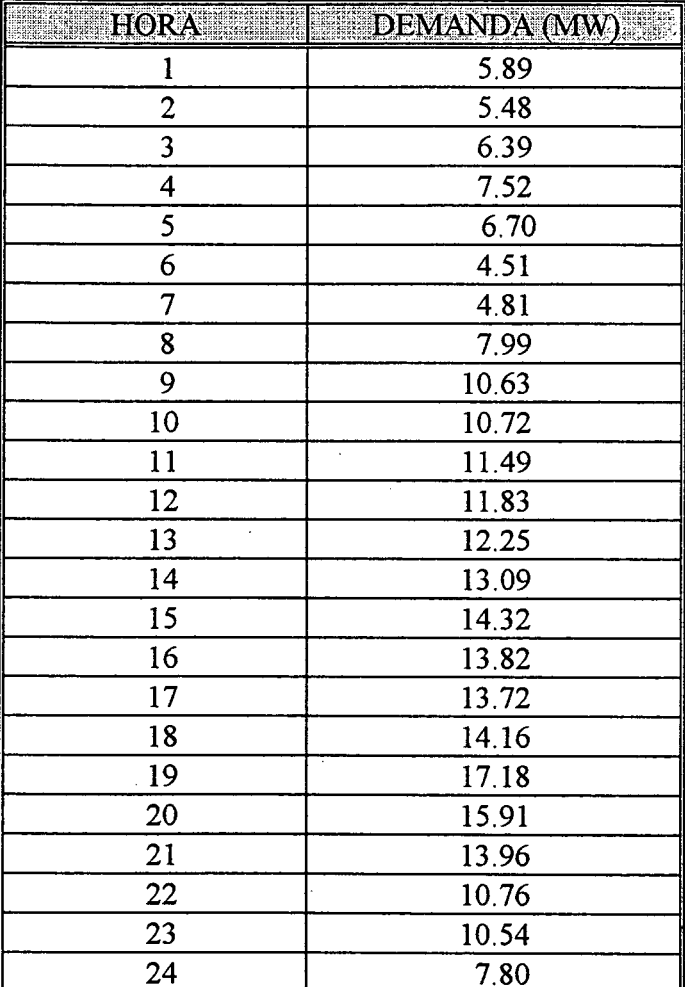

 $\ddot{\phantom{a}}$ 

 $\ddot{\phantom{a}}$ 

Tabela 5.3 - Demanda não atendida pela potência de vento

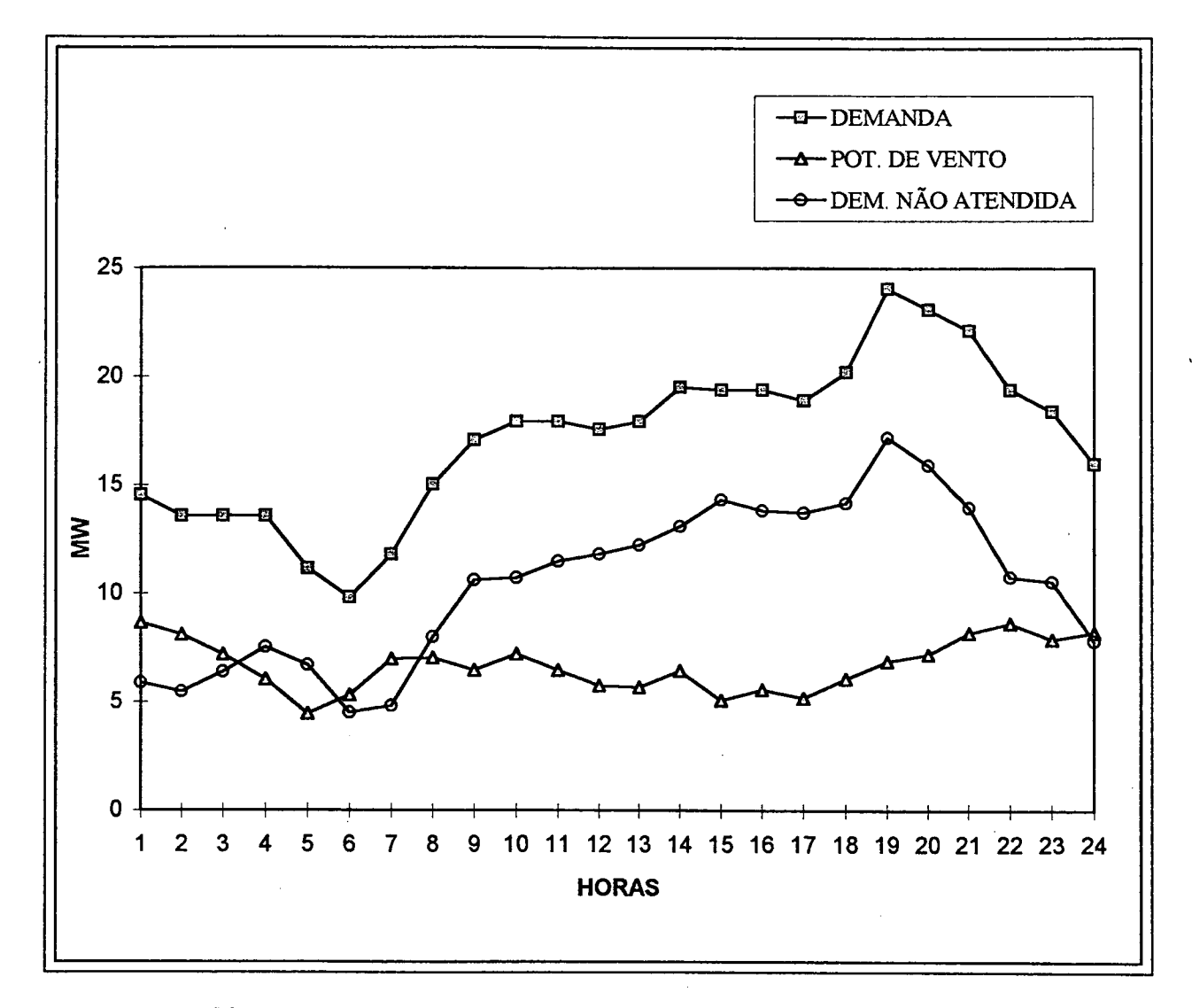

Figura 5.3 - Relação entre demanda, potência de vento e demanda não atendida

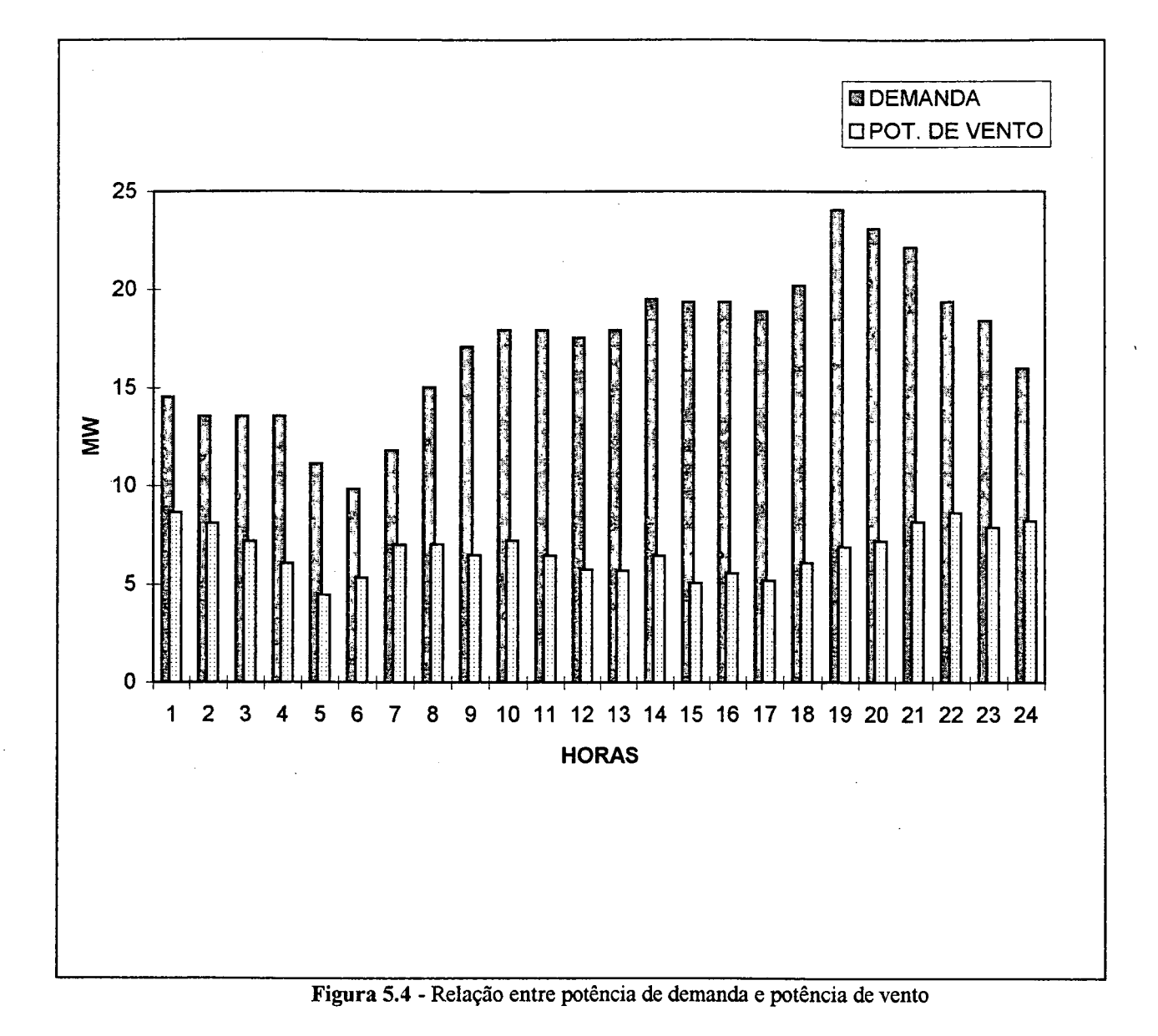

59

 $\bar{\bar{z}}$ 

## 5.3 Avaliação Expedita da Confiabilidade de um Sistema Isolado de Energia Elétrica com Participação Eólica

É mostrado a seguir um estudo de confiabilidade considerando um sistema convencional a Óleo Combustível isolado, e posteriormente interligado a um sistema não convencional, energia eólica já modelado nos Capítulos anteriores.

#### 5.3.1 Sistema Elétrico Isolado Convencional

Um sistema elétrico isolado é geralmente atendido por um pequeno número de unidades geradoras, por exemplo, agregados diesel, cuja tabela de indisponibilidadde de geração é facilmente obtida. Caso as unidades geradoras tenham as mesmas caracteristicas (capacidade e disponibilidade), adota-se a distribuição binomial para o cálculo da probabilidade dos estados de geração. O modelo de demanda pode ser de 24 níveis de demanda média horária, ou então mais simplesmente três níveis (ponta, intermediária e baixa). A convolução subtrativa entre os estados de geração e demanda permite o cálculo da probabilidade da carga:

$$
LOLP = \sum_{\forall i,k} P\{\overline{P}_D = P_{D_i}\} \cdot P\{\overline{P}_G = P_{G_k}\}\tag{5.5}
$$

$$
LOLE = LOLP.K_a
$$
\n
$$
P_{D_i} - P_{G_i} > 0
$$
\n
$$
(5.6)
$$

Onde:

 $P_{D_i}$ : i-esimo nivel de demanda  $P_{G_k}$ : k-ésimo nível de geração  $K_a$ : 365 dias/ ano ou 8760 horas/ano  $K_d$  : 24 horas/dia

Já a energia esperada não suprida é obtida somando-se as potências não supridas ponderadas pelas respectivas probabilidades de ocorrência. Este resultado em MW é depois convertido para MWh/mês ou MWh/ano:

$$
EUE_{MWh/ano} = \left(\sum_{\forall i} P_{ns_i} \cdot p_i\right) . K_d . K_a \tag{5.7}
$$

Onde:

$$
P_{ns_i} = \max_k \Big( 0, P_{D_i} - P_{G_k} \Big) \tag{5.8}
$$

$$
p_i = P\left\{\overline{P}_D = P_{D_i}\right\} P\left\{\overline{P}_G = P_{G_k}\right\} \tag{5.9}
$$

sujeito a:  $P_G < P_D$ 

#### 5.3.2 Sistema Elétrico Isolado com Participação Eólica

Uma vez conhecidos os valores médios da energia de participação de fontes eólicas, estes podem ser subtraídos da demanda em base horária ou em base de patamares de carga (ponta, intermediária e baixa). A demanda reduzida resultante é então confrontada com os estados de geração convencional. Este procedimento é expedito no sentido de que requer do sistema eólico apenas a energia esperada suprida pelo mesmo. Se sua obtenção for através da Simulação de Monte Carlo, como foi descrito neste trabalho, a rigor dever-se-ia obter os índices de confiabilidade do sistema isolado com participação eólica, simulando também via sorteios os estados de geração convencional.

. Mostra-se a seguir uma- exemplifição dos índices de confiabilidade de um sistema convencional a Óleo Combustível isolado e posteriormente interligado com o sistema eólico modelado neste trabalho. Os dados de demanda e potência eólica são os mesmos utilizados nos Capítulos anteriores.
## Definições:

LOLP: probabilidade de perda da carga

LOLE: probabilidade de perda de carga mensal

LOLF: freqüência da perda de carga (ocorrência/ano)

LOLD: duração esperada da perda de carga (horas)

EENS.: energia esperada não suprida (MWh)

#### EXEMPLO 1:

Sistema Convencional com 4 geradores de 10 MW e taxa de indisponibilidade forçada (T.I.F) de

5%. Considerando-se 1 gerador de reserva.

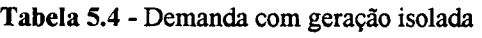

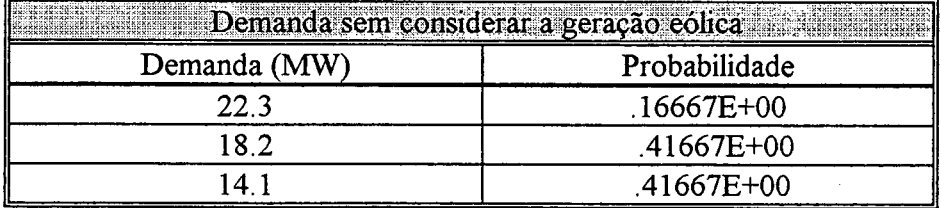

Tabela 5.5 - Demanda com geração interligada

| Demanda (MW)   | Probabilidade  |  |  |
|----------------|----------------|--|--|
| 15.7           | .16667E+00     |  |  |
| $\overline{1}$ | $.41667E + 00$ |  |  |
|                | $.41667E + 00$ |  |  |

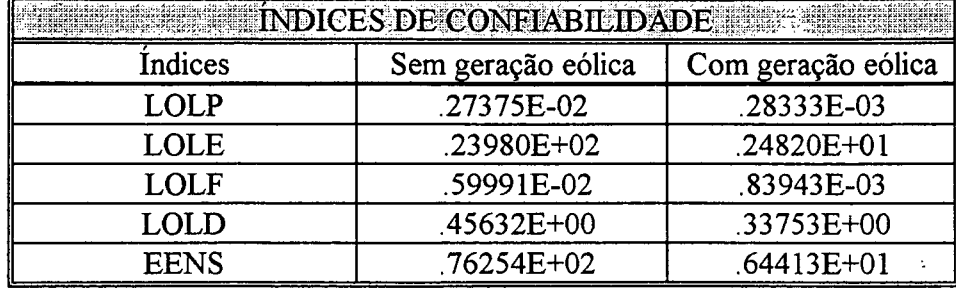

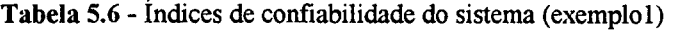

#### EXEMPLO 2.

Sistema convencional com 8 geradores de 5 MW cada e taxa de indisponibilidade de 5% Considerando-se 2 geradores de reserva. Os dados de demanda utilizados nesta simulação são os mesmos do exemplo 1.

| <b>ELECTRICITY INDICES DE CONFLABIEDADE EN ELECTRICIAL DE LA CONFLABIE DE CONFLABIEDADE</b> |                    |                    |  |  |
|---------------------------------------------------------------------------------------------|--------------------|--------------------|--|--|
| Indices                                                                                     | Sem geração eólica | Com geração eólica |  |  |
| LOLP                                                                                        | .68544E-04         | .27370E-05         |  |  |
| LOLE                                                                                        | .60045E+00         | .23976E-01         |  |  |
| LOLF                                                                                        | .27243E-03         | .13491E-04         |  |  |
| <b>LOLD</b>                                                                                 | .25160E-00         | $-.20288E+00$      |  |  |
| <b>EENS</b>                                                                                 | .15572E+01         | .20501E-01         |  |  |

Tabela 5.7 - Índices de confiabilidade do sistema (exemplo 2)

O método expedito de cálculo de confiabilidade de um sistema isolado com participação eólica conforme sugerido em [27] é adequado se a energia média eólica é firme, ou seja, com alta probabilidade de ocorrência. Caso a variabilidade da mesma for grande, há necessidade de simular todo o sistema com o uso da simulação de Monte Carlo para se obter os valores corretos de índices de confiabilidade.

Observa-se que os índices de confiabilidade dos sistemas mostrados pelos exemplos 1 e 2, apresentam uma melhoria considerável visto que, o sistema eólico colabora com uma parcela elevada da demanda.

# 5.4 Sistema Eólico-Óleo Combustível

O custo variável de produção de energia por turbinas eólicas é nulo, já que o vento é gratuito. Para se ter uma avaliação econômica é necessário considerar a energia produzida pelo sistema eólico como sendo a energia economizada pelo sistema a óleo combustível, podendo-se calcular o valor correspondente a esta produção de energia em termos de óleo economizado. Para se fazer o cálculo do consumo e custo do combustível, de uma forma simples, utiliza-se o consumo específico do óleo em toneladas por MWh (t/MWh) bem como <sup>a</sup> relação custo/beneficio dos geradores (custo específico), dada em unidades monetárias por unidade de energia produzida (\$/MWh). O numerador desta relação engloba o custo de combustível, para cada tipo de gerador, enquanto o denominador representa a energia produzida pelo sistema de geração, ou seja, o seu beneficio para o sistema elétrico. A economia é resultado da substituição de uma parcela de geração por óleo combustível, pela geração eólica.

Para se determinar o custo anual de combustível [21], recorre-se à seguinte fórmula :

$$
CC = CUTxREND
$$
\n
$$
(5.10)
$$

onde:

CC: custo anual de combustível em \$/MW<sup>h</sup>  $CUT$  custo unitário<sup>2</sup> de combustível em \$/t (unidade monetária/tonelada)  $REND$ : consumo específico<sup>3</sup> médio em t/MWh

# 5.5 Avaliação Econômica para Análise de Escolha entre Alternativas de Investimento

A Engenharia Econômica tem como função fomecer critérios de decisão para escolha entre alternativas de investimentos. Essas alternativas podem surgir pela existência de diversas formas de se encarar um processo de produção, com diferentes objetivos a serem alcançados, ou seja, várias formas de aplicação de capital.

## 5.5.1 Critérios Econômicos para Decisão

Em um sistema econômico, a remuneração do capital é de fundamental importância, é o que, normalmente, leva o investidor a investir.

Quando uma alternativa de investimento é considerada, os recursos a serem aplicados são, geralmente, provenientes de outras fontes. Portanto, o novo investimento deve render, no mínimo, a taxa de juros equivalente à rentabilidade das aplicações correntes consideradas de pouco risco [23].

 $2$  O custo unitário de combustível utilizado neste trabalho é de 130,76 US\$/tonelada [20]

<sup>&</sup>lt;sup>3</sup> O consumo especifico do sistema é de 0,34 toneladas/MWh [20]

#### 5.5.2 Método do valor Anual Uniforme Equivalente

Para análise de viabilidade econômica de uma altemativa de investimento, o método aplicado deve levar em consideração o tempo versus o valor do dinheiro aplicado.

Este método consiste em se determinar uma série uniforme anual equivalente ao fluxo de caixa de um investimento a uma certa taxa de juros, ou seja, a quantia que deve ser retirada em cada período para que se recupere o capital investido [23]. A série R pode ser definida como:

$$
R = P \times FRC(i, n) \tag{5.11}
$$

onde,

R: série uniforme, resultante da aplicação do capital

P: capital investido

 $i$ : taxa anual de juros

n: números de períodos

FRC: fator de recuperação de capital, dado por, .

$$
FRC = \frac{(1+i)^n \cdot i}{(1+i)^n - 1} \tag{5.12}
$$

# 5.6 Exemplificação para Análise de Investimento em Sistemas Eólicos

O objetivo principal da implantação de um sistema eólico interligado com um sistema de geração convencional, é a economia de combustível proporcionada pela energia gerada através de turbinas eólicas. Dessa forma o lucro que se obtém é representado pelo custo de compra do combustível para se gerar aquela quantidade de energia.

Este exemplo tem como finalidade determinar o tempo de amortização do investimento (n), considerando o custo de compra e instalação de turbinas como capital investido (P), a economia de combustível como a série uniforme  $(R)$  e a taxa anual de juros (i) [23].

A seguir é mostrada uma análise do tempo de retomo do capital investido onde se compara o tempo de amortização sem remuneração e com remuneração de capital, levando-se em consideração várias taxas anuais de juros em diferentes cenários, como: aumento do preço de combustível e redução do custo de implantação de turbinas.

Pelos dados de custo para quatro turbinas eólicas apresentados no Apêndice B, pode-se estender para o sistema em estudo, ou seja, para noventa turbinas.

#### A) CUSTO DE TURBINAS DO SISTEMA (CT)

$$
CT = \frac{1.633.555}{4} \times 90 = 36.754.987,50 \text{ USS}
$$

Este valor é utilizado na avaliação econômica como o capital investido.

### B) PoTÊNc1A EÓLICA ANUAL (PA)

Para simplificação desta análise considera-se no cálculo da potência eólica anual, que a velocidade de vento é constante para todo o ano. Ficando portanto a PA como o somatório das potências eólicas horárias multiplicada pela quantidade de dias do ano (365), ou seja,

$$
PA=160,648x365=58.636,52MWh/ano
$$

#### C) CONSUMO ANUAL DE COMBUSTÍVEL (CAC)

Como a potência eólica representa o combustível economizado pelo sistema convencional, então o CAC pode ser determinado multiplicando-se PA pelo consumo específico do sistema convencional (REND), que neste caso é 0,34 toneladas/MWh [20]:

 $CAC=PAxREND=58.636, 52x0, 34=19.936, 416$  toneladas/ano

### D) CUSTO ANUAL DE COMBUSTÍVEL (CC)

Multiplicando-se o CAC pelo custo específico do combustível (CUT) obtém-se finalmente o custo anual de combustível (CC). Neste trabalho CUT é igual a 130,76 US\$/tonelada [20].

CC=CUTxCAC=I9.936,416x130, 76=2. 606.885,86 US\$

O custo anual de combustível (CC) representa nesta análise o valor da série uniforme, resultante da aplicação do capital, ou seja, do custo de implantação do sistema eólico.

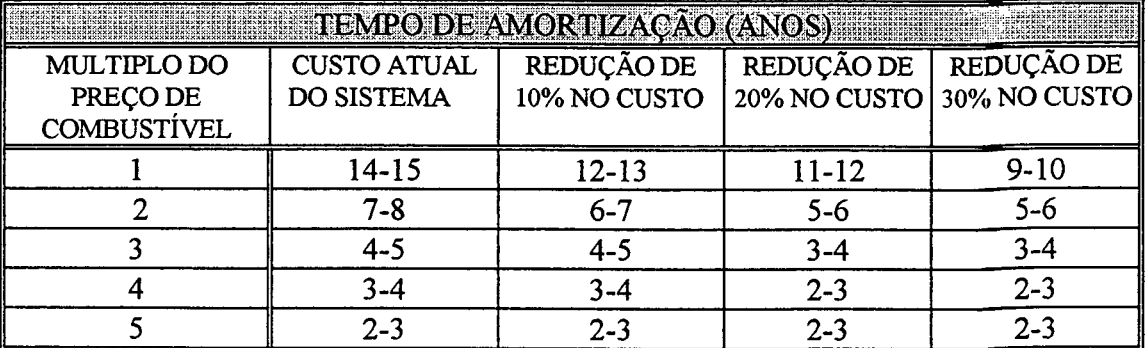

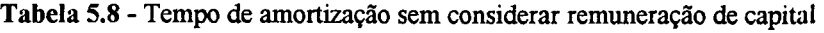

| <b>TEMPO DE AMORTIZAÇÃO (ANOS)</b> |                    |              |              |              |
|------------------------------------|--------------------|--------------|--------------|--------------|
| MULTIPLO DO                        | <b>CUSTO ATUAL</b> | REDUÇÃO DE   | REDUÇÃO DE   | REDUÇÃO DE   |
| PRECO DE                           | DO SISTEMA         | 10% NO CUSTO | 20% NO CUSTO | 30% NO CUSTO |
| COMBUSTIVEL                        |                    |              |              |              |
|                                    | ACIMA DE 100       | ACIMA DE 100 | ACIMA DE 100 | 45-46        |
|                                    | $12-13$            | $10 - 11$    | $8 - 9$      | $7 - 8$      |
|                                    | $6 - 7$            | $5 - 6$      | $4 - 5$      | $4 - 5$      |
|                                    | $4 - 5$            | $4 - 5$      | $3 - 4$      | $2 - 3$      |
|                                    | $3-4$              | 3-4          | $2 - 3$      | $2 - 3$      |

Tabela 5.9 - Tempo de amortização com remuneração de capital e juros de 10% a. a.

Tabela 5.10 - Tempo de amortização com remuneração de capital e juros de 9% a. a.

| <b>MARINE TEMPO DE AMORTIZAÇÃO (ANOS)</b> AMOS |                    |              |              |              |
|------------------------------------------------|--------------------|--------------|--------------|--------------|
| MULTIPLO DO                                    | <b>CUSTO ATUAL</b> | REDUÇÃO DE   | REDUÇÃO DE   | REDUÇÃO DE   |
| PREÇO DE                                       | DO SISTEMA         | 10% NO CUSTO | 20% NO CUSTO | 30% NO CUSTO |
| <b>COMBUSTIVEL</b>                             |                    |              |              |              |
|                                                | ACIMA DE 100       | ACIMA DE 100 | ACIMA DE 100 | $25 - 26$    |
|                                                | 11-12              | $10 - 11$    | 8-9          | 6-7          |
|                                                | $6 - 7$            | 5-6          | 5-6          |              |
|                                                | 4-5                | $3-4$        | $3 - 4$      | $2 - 3$      |
|                                                | 3-4                | $2 - 3$      | $2 - 3$      | $2 - 3$      |

Tabela 5.11 - Tempo de amortização com remuneração de capital e juros de 8% a. a.

| <b>MENTION TEMPO DE AMORTIZAÇÃO (ANOS) DE CONSTITUIUS DE LA CONSTITUIU DE LA CONSTITUIU DE LA CONSTITUIU DE LA CONSTITUIU DE LA CONSTITUIU DE LA CONSTITUIU DE LA CONSTITUIU DE LA CONSTITUIU DE LA CONSTITUIU DE LA CONSTITUIU </b> |                    |              |              |                |
|----------------------------------------------------------------------------------------------------|--------------------|--------------|--------------|----------------|
| MULTIPLO DO                                                                                                    | <b>CUSTO ATUAL</b> | REDUÇÃO DE   | REDUÇÃO DE   | REDUÇÃO DE 30% |
| PRECO DE                                                                                                    | DO SISTEMA         | 10% NO CUSTO | 20% NO CUSTO | NO CUSTO       |
| COMBUSTÍVEL                                                                                                    |                    |              |              |                |
|                                                                                                    | ACIMA DE 100       | ACIMA DE 100 | $30 - 31$    | 19-20          |
|                                                                                                    | $10 - 11$          | $9 - 10$     | 7-8          | 6-'            |
|                                                                                                    | $6 - 7$            | $5 - 6$      | 4-1          | 3-4            |
|                                                                                                    | $4 - 5$            | 4-5          |              | $2 - 3$        |
|                                                                                                    | 3-4                | $2 - 3$      |              |                |

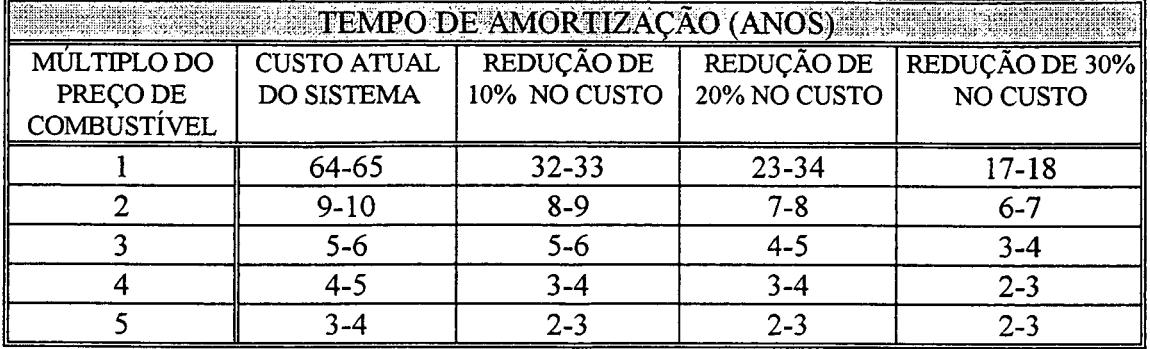

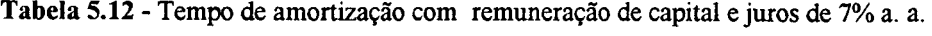

Tabela 5.13 - Tempo de amortização com remuneração de capital e juros de 6% a. a.

| <b>HELL ALL AND RESPONDED ANORTIZACAO</b> |                    |              |              |              |
|-------------------------------------------|--------------------|--------------|--------------|--------------|
| MÚLTIPLO DO                               | <b>CUSTO ATUAL</b> | REDUÇÃO DE   | REDUÇÃO DE   | REDUÇÃO DE   |
| PRECO DE                                  | DO SISTEMA         | 10% NO CUSTO | 20% NO CUSTO | 30% NO CUSTO |
| <b>COMBUSTIVEL</b>                        |                    |              |              |              |
|                                           | $31 - 32$          | $24 - 25$    | 19-20        | $15 - 16$    |
|                                           | $9 - 10$           | 8-9          | 7-8          | $6 - 7$      |
|                                           | 5-6                | $4 - 5$      | 4-5          | 3-4          |
|                                           | 4-5                | .4-ാ         | 3-4          |              |
|                                           | 3-4                | 2-3          | 2.3          |              |

Percebe-se nesta exemplificação que com os preços atuais de combustível e custo de implantação de turbinas, conforme apresentado no Apêndice B, seria necessário uma redução das taxas de juros para valores abaixo de 6%, para que a implantação de sistemas eólicos se justifiquem como uma opção de produção de energia. Observa-se também que um aumento no preço do combustível combinado com uma redução do custo de implantação de turbinas poderia reduzir substancialmente O tempo de amortização do capital investido. Ver Tabelas (5.8 a 5.13).

# Capítulo 6

# Conclusões Gerais

Este trabalho se propôs a apresentar um modelo para fontes não convencionais de energia, especificamente energia eólica, com a intenção de proporcionar mais uma altemativa na produção de energia elétrica e no planejamento da expansão e operação.

and the contract of the contract of the contract of the contract of the contract of the contract of the contract of the contract of the contract of the contract of the contract of the contract of the contract of the contra

Inicialmente descreveu-se um método para modelagem da velocidade de vento, em sítios eólicos, com uso da simulação de Monte Carlo para determinar as realizações de velocidades de vento em sítios eólicos correlacionados e a partir destas obter-se probabilidade condicionada das variáveis aleatórias. Este modelo considerou uma discretização para as velocidades, sendo a precisão do modelo e o tempo computacional dependentes do intervalo escolhido para discretizar tais velocidades. Com <sup>o</sup>intervalo de discretização de 0.3 m/s obtiveram-se diferenças, entre as velocidades reais e sintéticas, em tomo de um por cento. Este valor para a discretização foi escolhido pela pequena diferença entre as médias, associada ao tempo computacional, de maneira que se obtivesse uma boa precisão para o modelo, já que valores diferentes de 0.3 m/s apresentaram diferenças entre as médias com valores próximos de cinco por cento.

Na modelagem das turbinas eólicas considerou-se a curva de potência como função da velocidade do vento, sendo aproximada para uma curva quadrática, para velocidades de vento entre velocidade mínima "Cut in"  $(V_i)$  e velocidade nominal  $(V_n)$ , e uma constante para as velocidades entre nominal  $(V_n)$  e máxima "Cut out"  $(V_m)$  da turbina.

de vento entre velocidade mínima "Cut in"  $(V_i)$  e velocidade nominal  $(V_n)$ , e uma constante para as velocidades entre nominal  $(V_n)$  e máxima "Cut out"  $(V_m)$  da turbina.

Para obtenção da disponibilidade das turbinas, para operação, foi utilizada a distribuição binomial de probabilidades, com o modelo a dois estados, considerando a Taxa de Indisponibilidade Forçada, e a simulação de Monte Carlo para determinar a quantidade de turbinas disponíveis. Observou-se que a quantidade de turbinas sorteadas esteve sempre em torno do valor mais provável, tendo-se dessa fonna uma garantia para a potência de saída do sistema.

Para se fazer uma exemplificação da análise econômica, tendo como objetivo estudar a viabilidade de implantação de sistemas eólicos, foi realizado um estudo de um sistema Eólico-Óleo Combustível em que foram considerados: o preço, o consumo específico do combustível e o custo de implantação do sistema eólico. Foram observados tempos de amortização do investimento em diversos cenários como: aumento do preço de combustível e redução de custos de implantação de turbinas. <sup>A</sup>

O tempo de amortização do capital investido foi analisado para diferentes taxas anuais de juros onde se conclui que este é um dos fatores determinantes na justificativa de implantação de fontes eólicas para produção de energia. Verificou-se que com os preços atuais de óleo combustível e o custo de implantação de turbinas, considerados neste exemplo conforme o Apêndice B, seria necessário uma redução dos juros a níveis abaixo de seis por cento ao ano, para que o tempo de amortização do investimento tome viável a implantação dos sistemas eólicos nos meios de consumo.

O crescimento de carga não teve importância para a avaliação de custos do sistema integrado, visto que a energia eólica em qualquer momento é sempre inferior à demanda, ou seja, a capacidade eólica é uma fração da capacidade requerida, conforme mostra a Figura 5.3 e 5.4 do Capítulo 5.

## Sugestões para trabalhos futuros:

- Expansão do método para um número genérico de sítios de vento.
- Inclusão de vários tipos de turbinas, como por exemplo com eixo vertical.
- Expansão a outras fontes altemativas, como fontes fotovoltaicas.
- Otimização dos parâmetros de desempenho de fontes eólicas em fiinção das estatísticas de vento.
- Agregação de fontes altemativas a sistemas convencionais interligados.

## BIBLIOGRAFIA

- [1] ALMEIDA, F. W. G., CRAVEIRO, P. M. A., CARVALHO, E. R. "Energia Eólica: uma Alternativa Real", Fortaleza, COELCE, 1992.
- [2] GOLDEMBERG, J. "Energia no Brasil", Livros Técnicos e Científicos, 1979.
- [3] THOMANN, G. C., BARFIELD, M. J. "The time variations of Wind speeds and Windfarm Power Output in Kansas" IEEE TRANS. ON ENERGY CONVERSION, vol. 3, N° 1, March 1988.
- [4] BARKTIZES, A. G., DOKOPOULOS, P. S., GAVANIDOW, E. S., KETSELIDES, M. A. "A Probabilistic Costing Method for the evolution of the Perfomance of Grid Conect Wind Arrays" IEEE TRANS. ON ENERGY CONVERSION, vol.102, N° 1, March 1989.
- [5] CHOU, K. C., COROTIS, B. R. "Simulation of Hourly Wind Speed and Array Wind Power" SOLAR ENERGY, vol. 26, 1981.
- [6] GIOSERTTO, P., UTSUROGI, K. F. "Development of a New Procedure for Reliability Modeling of Wind Turbine Generators" IEEE TRANS. ON ENERGY CONVERSION, vol. 102, N° 1, January 1983.
- [7] DALENCE, G. W. H. 'Modelagem Probabilística de Fontes Eólicas de Energia Integradas em Sistema de Potência Convencional" Dissertação de Mestrado/UFSC, 1990.
- [8] HELSTROM, C. W. "Probability and Stochastic Process for Engineers" Macmillan Publishing Company, New York, 1984.
- [9] DAVALOS, V. D. 'Modelagem Estocástica de Sistemas Interligados de Geração Hidrotérmica" Dissertação de Mestrado/UFSC, 1991.
- [10] HAMMERSLEY, J. M., HANDSCOMB, D. C. 'Monte Carlo Methods" London, Methuen & Co. LTD, 1967.
- [11] KOLHAS, J. "Monte Carlo Simulation in Operations Research" Operations Research -Computer Science, Social Science, N° 63, Springer - Verlag, 1972.
- [12] CLARK, A. B., DISNEY, R. L. "Probabilidade e Processos Estocásticos" Livros Técnicos e Cientificos, 1979.
- [13] SHANMUGAN, K. S., BREIPOHL, H. M. "Random Signals: Detection, Estimation and Data Analisys" John Wiley & Sons, inc. 1988.
- [14] POWEL, W. R. "An Analytical Expression for the Average Output Power of Wind Machine" Solar Energy, vol. 26, 1980.
- [15] CAMARGO, C. C. B. "Confiabilidade Aplicada a Sistema de Potência Elétrica" LTC/FEESC, 1981.
- [16] TACKE WINDTECNIC, TW 300, GERMANY *"Manual do fabricante"*
- [17] SCUCCATO, G. "Modelagem Probabilística de Fontes Eólicas de Energia" Relatório de Iniciação Cientifica, UFSC, 1993.
- [18] LYSEN, E. H. "Introduction to Wind Energy" CWD Consultancy Services Wind Energy Developing Countries, 1993.
- [19] SALAMEH, Z. M. "Optimum Windmill Site Matching" IEEE TRANS ON ENERGY CONVERSION, vol. 7, N° 4, December 1992.
- [20] ELETROSUL, "Usinas Termelétricas da Eletrosul Diagnóstico" Relatório elaborado pela Divisão de Engenharia e Manutenção de Termelétricas, Florianópolis, Março 1995.
- [21] FORTUNATO, L. A. M., ARARIPE, T. A., ALBUQUERQUE, J. C. R., PEREIRA, M. V. F. "Introdução ao Planejamento da Expansão e Operação de Sistemas de Produção de Energia Elétrica" Editora Universitária, Universidade Federal Fluminense - EDUFF, Niterói, 1990.
- [22] PAPOULIS, A. "Probability, Random Variables, and Stochastic Process" MacMillan Publishing Company, 1984.
- [23] HESS, G., PAES, L. C. R., MARQUES, J. L., PUCCINI, A. "Engenharia Econômica" 198 Edição, Editora DIFEL, São Paulo, 1986.
- [24] MUSSOI, F. L. R. "Uma Metodologia para o Planejamento da Expansão de Sistemas de Geração pela Maximização da Rentabilidade dos Investimentos" Dissertação de Mestrado/UFSC, 1994.
- [25] CEPEL, "Sistema Computacional para Análise de Confiabilidade de Sistemas Geração-Transmissão de Grande Porte-Programa NH2 " Manual de Metodologia, Março de 1993.
- [26] MIZE, J. H., COX, J. G. "Essentials of Simulation" Printice-Hall, 1968.
- [27] FOCKENS, S., WIJK, A. J. M., TURKENBURG, A. J. M., SINGH, C. "Application of Energy Based Indices Generation System Reliabiliiy Analysis " Electric Power & Energy Systems, vol. 16, No. 5, 1994.

# APÊNDICE A

## A.1 DEFINIÇÕES DE PROBABILIDADE

A) Medida de Crença que uma determinada coisa possa ou não acontecer, ou, ser ou não verdadeira.

B) Definigão Clássica

$$
P(A) = \frac{N_A}{N} \tag{A.1}
$$

 $N_A$ : número de vezes que o evento  $A$  pode acontecer

 $N$ : número total de possíveis resultados

 $P(A)$ : probabilidade do evento  $A$  acontecer sem realizar uma experiência real

#### C) Medida de Freqüência Relativa

Se uma determinada experiência é realizada n vezes e o evento A acontece  $n_A$  vezes, então a probabilidade é definida como:

$$
P(A) = \lim_{n \to \infty} \frac{n_A}{n}
$$
 (A.2)

## D) Baseada em definições Axiomáticas

A probabilidade de um evento  $A$  acontecer ( $P(A)$ ) é um número que obedece os seguintes Postulados

I)  $P(A)\geq 0$ 

S: Evento Certo II)  $P(S)=I$ 

III) Dois eventos A e B são mutuamente exclusivos se a ocorrência de um exclui a ocorrência do outro, ou seja,

$$
A \cap B = \varnothing
$$
  
P(A+B)=P(A)+P(B) (A.3)

Resultando assim os seguintes Postulados:

- 1.  $P(\bar{A}) = 1 P(A)$
- 2.  $0 \leq P(A) \leq I$
- 3. Sendo A e B Mutuamente exclusivos, então
	- $P(A+B)=P(A)+P(B)-P(A,B)$
- 4. Se B $\subset$ A, então  $P(A) \leq P(B)$

## **A.2 ESPAÇOS AMOSTRAIS**

Um experimento  $A(S, F, P)$  pode ser definido como:

- 1. Um conjunto S de resultados  $\xi$ , chamado Espaço Amostral.
- 2. Um campo de Borel  $F$ , que consiste de alguns subconjuntos de  $S$  chamados eventos.
- 3. Um número  $P(A_i)$ , denominado Probabilidade, associado a cada evento  $A_i$ .

## **A.3 VARIÁVEIS ALEATÓRIAS**

Pode-se ter experimentos que podem apresentar espaços amostrais cujos resultados são números e que, outras, apresentam resultados não numéricos, como por exemplo, Sucesso e Insucesso - Verdade e Inverdade, etc.

Para fins Matemáticos é conveniente se ter números associados a resultados.

DEFINIÇÃO: Uma Variável Aleatória (v.a) X, é uma função que associa a cada ponto do espaço amostral um número, geralmente pertencente ao conjunto dos Reais. Sendo o espaço amostral  $S$  o Domínio da v.a, e um determinado subconjunto do conjunto dos Reais o Contradomínio. Dois ou mais pontos amostrais diferentes podem ter um mesmo valor X, sendo que o recíproco não <sup>é</sup> válido.

## A.4 FUNÇÃO DISTRIBUIÇÃO

Se X é uma variável aleatória (v.a), e x um número então  $P(X \le x)$  é uma função dependente de x, a qual é denominada de Função Distribuição de Probabilidades, e representada da seguinte maneira:

$$
F(x)=P[X\leq x], \text{ com } x \in \mathfrak{R} \tag{A.4}
$$

Esta função tem uma importância fundamental nas informações sobre um sistema de probabilidades, visto que as medidas fornecidas pela variável aleatória  $X$  são determinadas pelo comportamento de  $F(x)$ .

#### PROPRIEDADES DE  $F(x)$ :

1.  $0 \leq F(x) \leq I$ 

 $F(-\infty)=0$  e  $F(\infty)=1$ 

2. Se  $x_1 \le x_2$  então  $F(x_1) \le F(x_2)$ 

3. 
$$
\lim_{x \to x_0^+} F(x) = F(x_0^+)
$$

4. Se  $F(x)$  é descontínua para  $x=x_0$ , o degrau neste ponto é igual a  $P(x=x_0) = F(x_0) - F(x_0)$ 

5.  $P(x_1 \le x \le x_2) = F(x_2) - F(x_1)$ 

## A.5 VARIÁVEIS ALEATÓRIAS

Podem ser caracteizadas como Discretas ou Contínuas dependendo da natureza da variável.

## A.5.1 VARIÁVEL ALEATÓRIA DISCRETA

É aquela em que a *distribuição de probabilidades*  $F(x)$  desenvolve-se como um *trem de impulsos*, conforma figura A-1. As únicas contribuições não nulas para  $F(x)$ ocorrem em um conjunto discreto de pontos  $[x_0, x_1, x_2]$  de forma que a probabilidade dos valores não nulos constituem um conjunto da seguinte maneira:

$$
(X=x_i) \; sendo \; i=0,\ldots,n
$$

Pode-se então definir uma função em  $x_i$  que tem o valor da descontinuidade de  $F(x)$  em cada  $x_i$ , sendo esta função denominada de *função densidade de probabilidade* e definida como:

$$
p(x_i) = P(X=x_i) \tag{A.5}
$$

E tem as seguintes propriedades:

- 1.  $p(x)=0$  para todos os pontos diferentes de x
- 2.  $0 \leq p(x_i) \leq l$

$$
3. \sum_i p(x_i) = 1
$$

$$
4. F(x) = \sum_{x_i \leq x} p(x_i)
$$

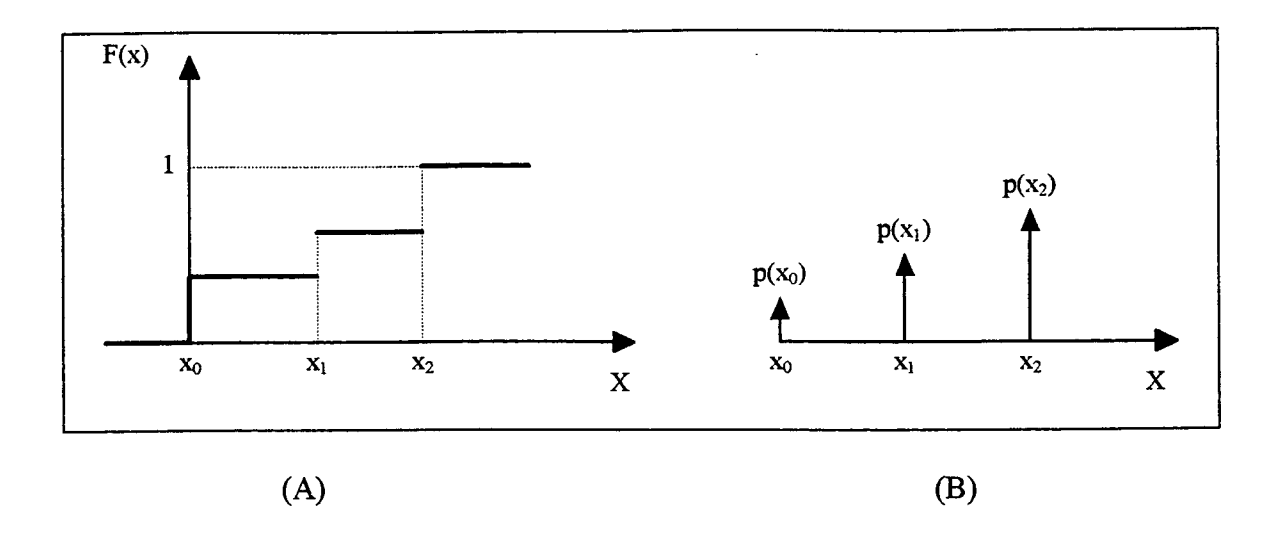

Figura A-1 (A) Distribuição de Probabilidades, variável aleatória discreta (B) Densidade de probabilidades

## A.5.2 VARIÁVEL ALEATÓRIA CONTÍNUA

Uma variável aletória é contínua se sua Função de Distribuição  $F(x)$ 

1. For contínua

2. Possuir derivada  $f(x) = \frac{dx}{dx}$  para todo x, salvo possívelmente, em um conjunto finito de

pontos.

3. Se sua derivada for seccionalmente contínua, observando portanto que:

 $P(X=x)=0$ 

A Função Densidade ƒ(x) e a Função Distribuição de Probabilidades F(x), são definidas como:

$$
f(x) = \frac{dF(x)}{dx}
$$
 e 
$$
F(x) = \int_{-\infty}^{\infty} f(l) dl
$$
 (A.6)

A Função densidade possui as seguintes propriedades:

1.  $f(x) \ge 0$  para todo x

$$
2. \int_{-\infty}^{+\infty} f(x) \, dx = I
$$

3.  $f(x)$  é seccionalmente contínua

4. 
$$
\int_{a}^{b} f(l) \, dl = F(b) - F(a) = P(a \leq X \leq b)
$$

Uma interpretação física de  $F(x)$ , consiste em considerá-la como uma distribuição de massa unidimensional com massa total igual a 1, distribuída ao longo do eixo X, onde  $F(x)$  representaria a massa no intervalo que vai de - $\infty$  a x e  $f(x)$  a densidade de massa, ou seja, massa por unidade de comprimento no ponto x.

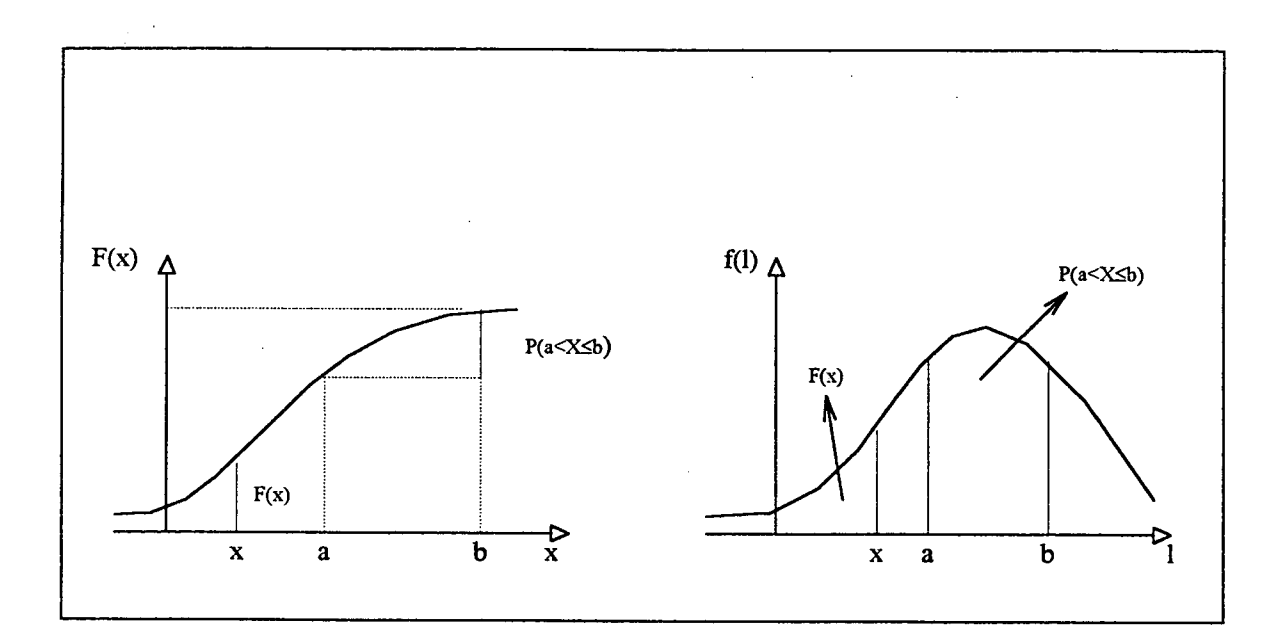

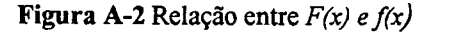

## A.ó DISTRIBUIÇÃO CONJUNTA PARA VÁRIAS VARIÁVEIS ALEATÓRIAS

Para n variáveis aleatórias representadas por  $X_1, X_2, \ldots, X_n$ , definidas no mesmo espaço amostral, a função de distribuição conjunta é definida como:

$$
F(X_1, X_2, \ldots, X_n) = P[X_1 \leq x_1; X_2 \leq x_2; \ldots, X_n \leq x_n]
$$
\n(A.7)

## A.6.1 VARIÁVEL ALEATÓRIA DISCRETA

Se as variáveis aleatórias são discretas (com contradomínios inteiros) então a fimção densidade de probabilidade conjunta é definida como:

$$
p(i_1, i_2, \ldots, i_n) = P[X_1 = i_1; X_2 = i_2; \ldots, X_n = i_n]
$$
 (A.8)

A densidade marginal da n-ésima variável é obtida através de somas apropriadas, como mostra <sup>a</sup> seguinte equação:

$$
p_{x_n}(i_n) = P[X_n = i_n] = \sum_{i_1} \sum_{i_2} \cdots \sum_{i_{n-1}} p(i_1, i_2, \dots, i_n)
$$
 (A.9)

## A.ó.2 VARIÁVEL ALEATÓRIA CQNTÍNUA

Se  $F(x_1, x_2, \ldots, x_n)$  admite derivada parcial mista contínua, então a função densidade de probabilidade conjunta é definida como:

$$
f(x_1, x_2, \dots, x_n) = \frac{\partial^n F(x_1, x_2, \dots, x_n)}{\partial x_1 \partial x_2 \dots \partial x_n}
$$
 (A.10)

A densidade marginal da n-ésima variável é então obtida por integração, da seguinte maneira:

$$
f_{x_n}(x_n) = \int_{-\infty}^{\infty} \dots \int_{-\infty}^{\infty} f(x_1, x_2, \dots, x_n) dx_1 \dots dx_{n-1}
$$
 (A.11)

## **A.7 DENSIDADES CONDICIONADAS**

#### VARIÁVEL DISCRETA

$$
p(i_n / i_1, i_2, \dots, i_{n-1}) = \frac{p(i_1, i_2, \dots, i_n)}{p_{x_1}, \dots, p_{x_{n-1}}(i_1, \dots, i_{n-1})}
$$
(A.12)

## VARIÁVEL CONTÍNUA

$$
f(x_n/x_1,...,x_{n-1}) = \frac{f(x_1,x_2,...,x_n)}{f_{x_1,...,x_{n-1}}(x_1,...,x_{n-1})}
$$
(A.13)

# APÊNDICE B

## B.1 CÁLCULO DO CUSTO DA ENERGIA GERADA<sup>1</sup> PLANTA DE DEMONSTRAÇÃO DE MUCURIPE-CE

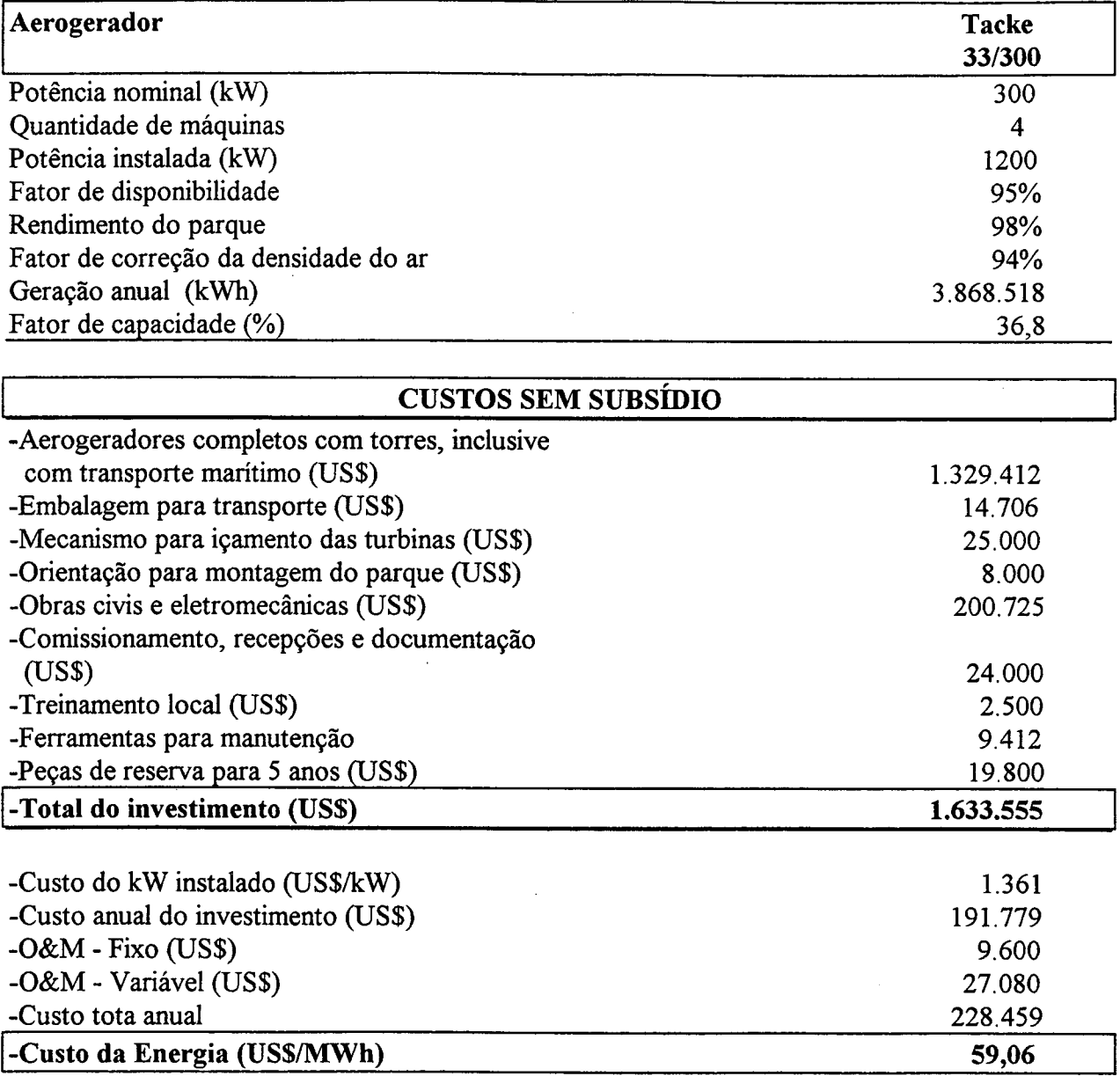

<sup>1</sup>  Dados fomecidos pela Companhia de Eletricidade do Ceará (COELCE)

## **B.2 GRÁFICOS DE VELOCIDADES DE VENTO**

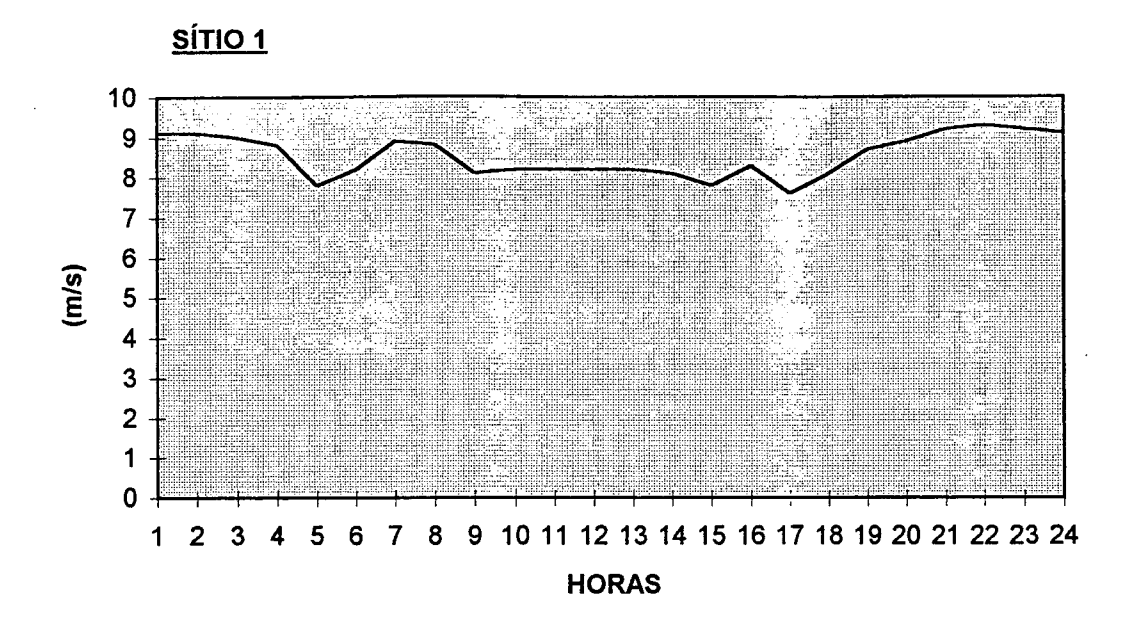

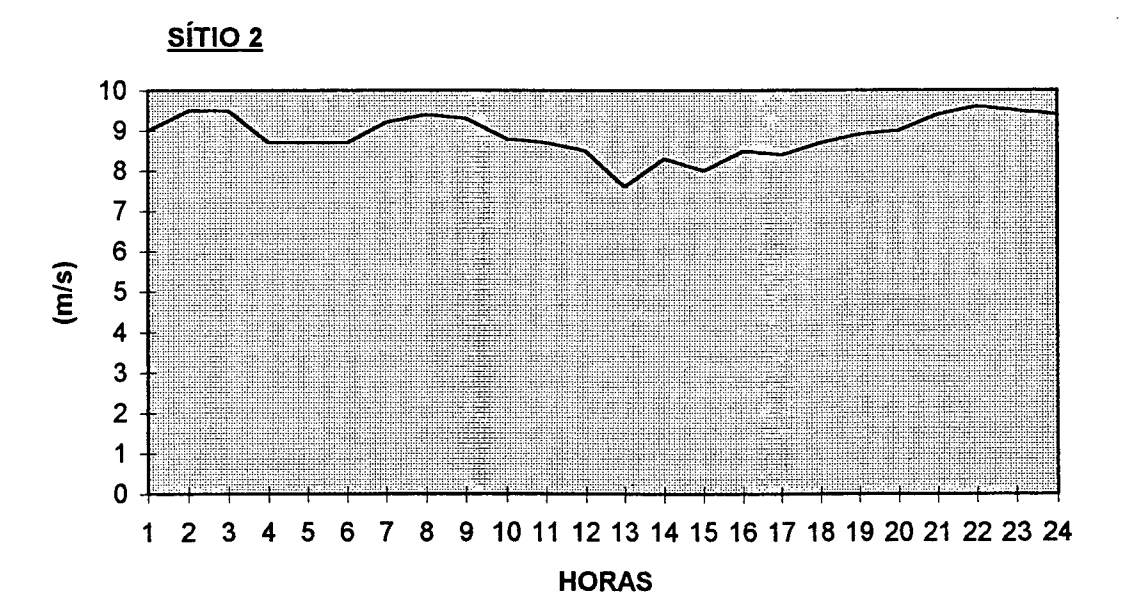

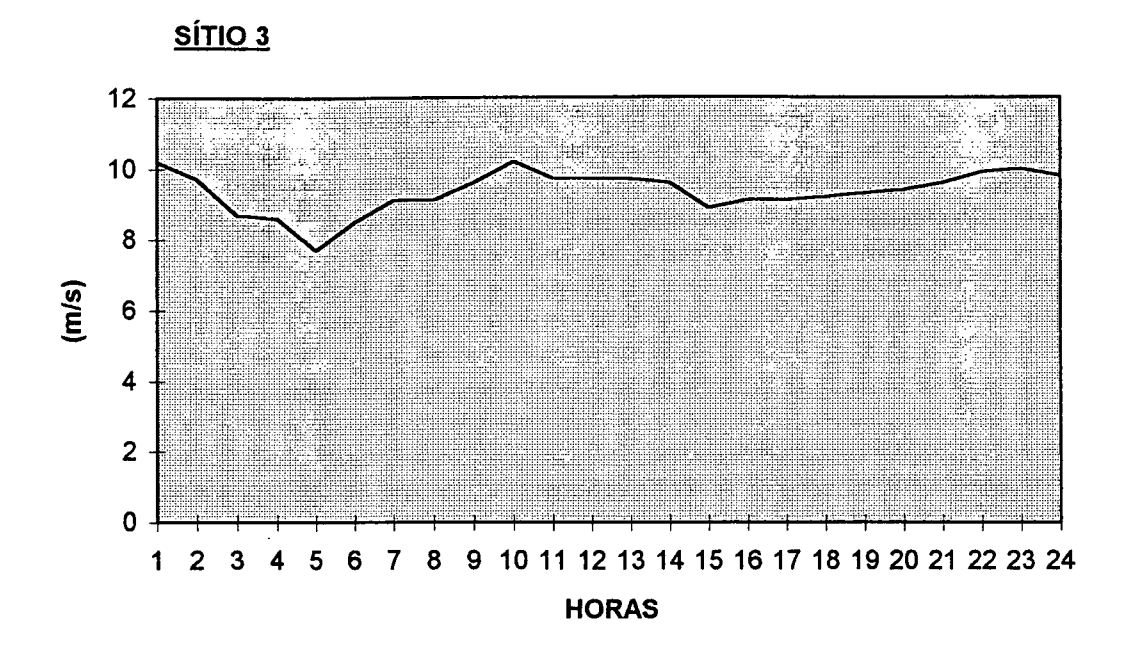

# **B.3 ILUSTRAÇÃO DA TURBINA EÓLICA**

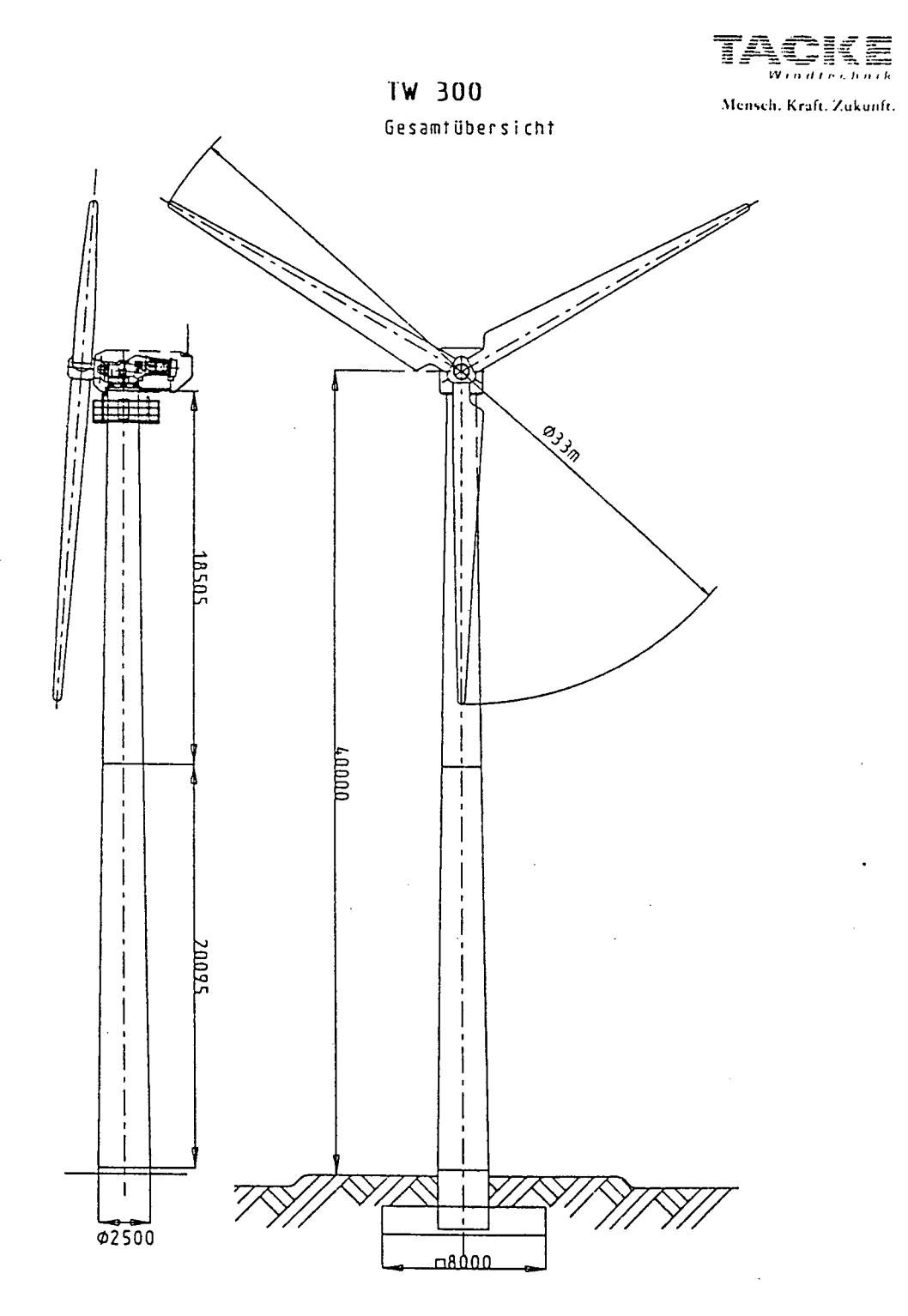

Stand: Mai 1994 Technische Anderungen vorbehalten

# **B.4 CARACTERÍSTICAS DA TURBINA**

**TW 300** 

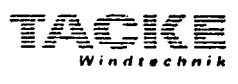

Mensch. Kraft. Zukunft.

Dados técnicos

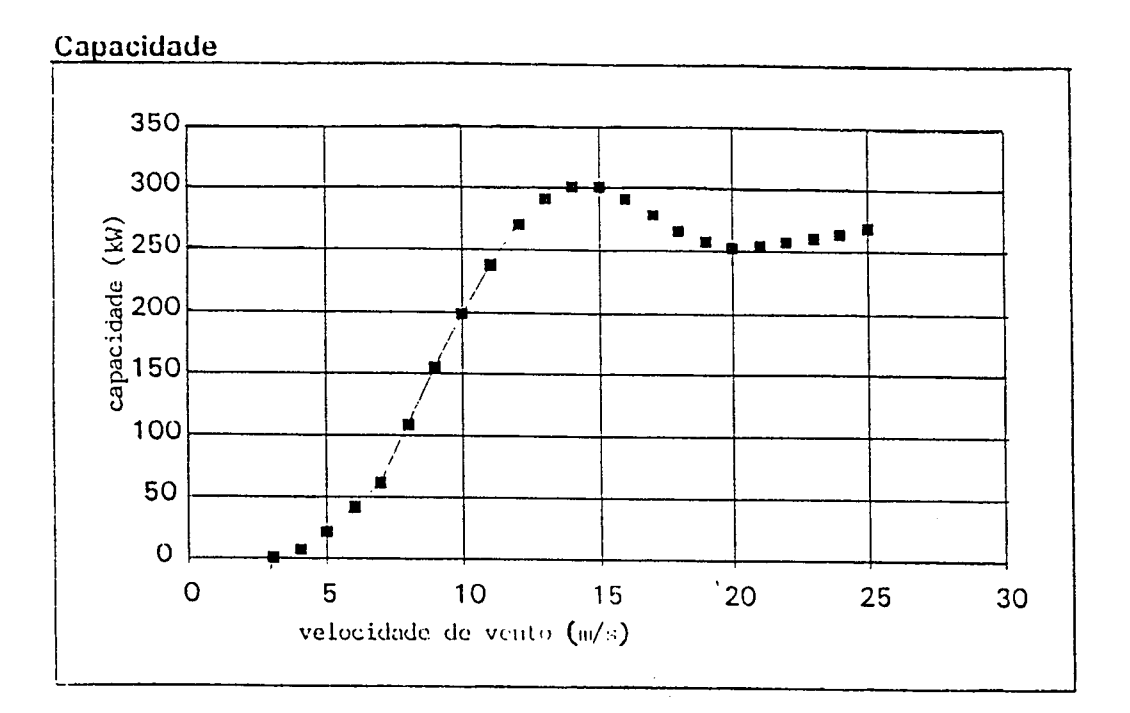

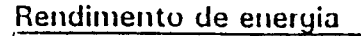

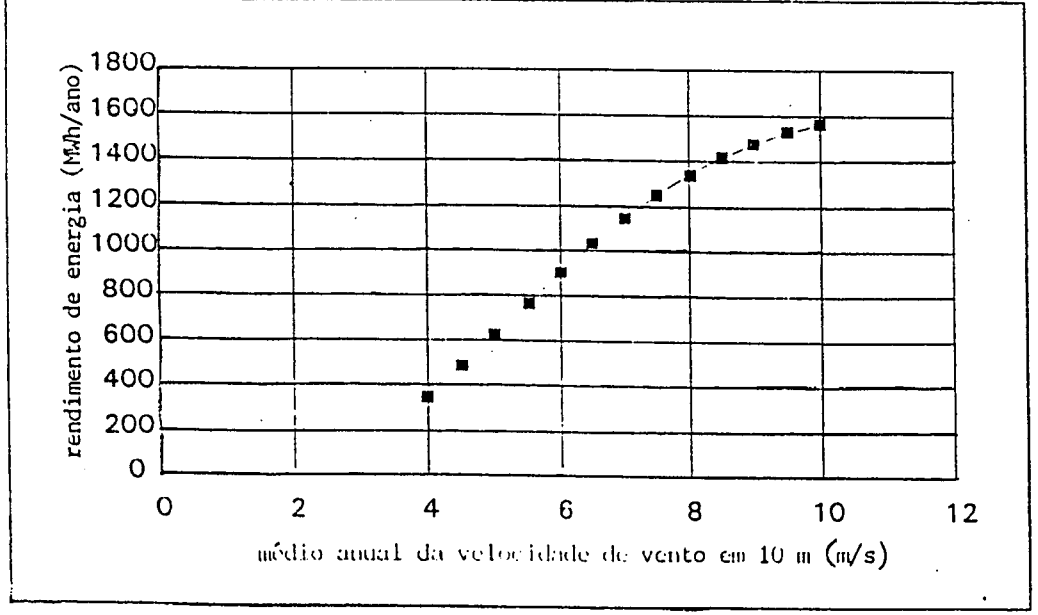

#### Apêmlice B

#### B.5 DADOS DE ENTRADA PARA O ALGORITMO

>No. DE REALIZACOES (NR)  $>>24$ >VELOCIDADES DE VENTO NR S1 S2 S3 <sup>1</sup>9.1 9.010.2 2 9.1 9.5 9.7 3 9.0 9.5 8.7 4 8.8 8.7 8.6 5 7.8 8.7 7.7 6 8.2 8.7 8.5 7 8.9 9.2 9.1 8 8.8 9.4 9.1 9 8.1 9.3 9.6 10 8.2 8.8 10.2 11 8.2 8.7 9.7 12 8.2 8.5 9.7 13 8.2 7.6 9.7 14 8.1 8.3 9.6 15 7.8 8.0 8.9 16 8.3 8.5 9.1 17 7.6 8.4 9.1 18 8.1 8.7 9.2 19 8.7 8.9 9.3 20 8.9 9.0 9.4 21 9.2 9.4 9.6 22 9.3 9.6 9.9 23 9.2 9.5 10.0 24 9.1 9.4 9.8 Vmin Vmax Pd<br>7 11 0.3 0.3 Semente 87.6 No. de Sorteios (NST) 1000 NT1 NT2 NT3 30 30 30 Vi Vr Vo <sup>q</sup> 3.000 14.00 25.000 0.1000 3.000 14.00 25.000 0.1000 3.000 14.00 25.000 0.1000 KW1 KW2 KW3 300. 300. 300.

90